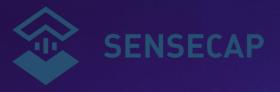

# SenseCAP Tracker T1000-A/B User Guide

Version: V1.2

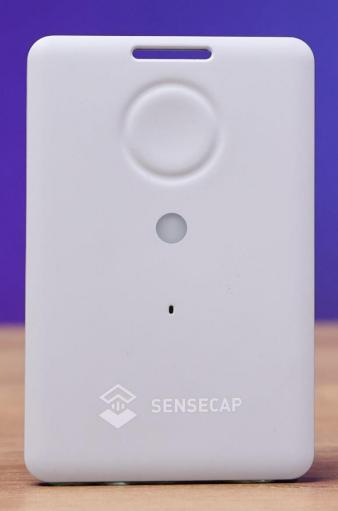

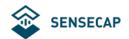

## Contents

| 1. | Introductio                    | on                                          | 4  |
|----|--------------------------------|---------------------------------------------|----|
| 2. | Features                       |                                             | 6  |
|    | 2.1 Hard                       | dware Specifications                        | 6  |
|    | 2.2 Mod                        | del Selection                               | 7  |
|    | 2.3 How                        | v to Get the Location                       | 9  |
|    | 2.3.1                          | Get the GNSS Location                       | 9  |
|    | 2.3.2                          | Get the Wi-Fi Location                      | 10 |
|    | 2.3.3                          | Get the Bluetooth Location                  | 10 |
|    | 2.3.4                          | How to use the LoRaWAN Network              |    |
|    | 2.3.5                          | Application                                 | 11 |
|    | 2.4 Main Function              |                                             |    |
|    | 2.4.1                          | Work Mode                                   | 12 |
|    | 2.4.2                          | Enable or Disable Sensors                   | 12 |
|    | 2.4.3                          | Data Cache                                  | 13 |
| 3. | How to Op                      | perate the Button                           | 14 |
| 4. | How to Co                      | onfigure via Bluetooth                      | 16 |
|    | 4.1 Dow                        | vnload SenseCAP Mate App                    | 16 |
|    | 4.2 Quid                       | ck Start with SenseCAP Server               | 16 |
|    | 4.3 Sett                       | ting the Tracker Parameters through the App | 17 |
|    | 4.3.1                          | Enable Bluetooth Pairing                    | 17 |
|    | 4.3.2                          | Test the Sensor                             | 18 |
|    | 4.3.3                          | Set the LoRa Parameters                     | 19 |
|    | 4.3.4                          | Explanation of Frequency Plan and EUI       | 20 |
|    | 4.3.5                          | Setting the Work Mode                       | 22 |
|    | 4.3.6                          | Configuring Geolocation Settings            | 25 |
|    | 4.3.7                          | Sending and Exiting Bluetooth Pairing       | 27 |
| 5. | Binding the                    | e Device and Checking the Data              | 28 |
|    | 5.1 Che                        | eck Data via App                            | 28 |
|    | 5.2 Che                        | eck Data via SenseCAP Portal                | 28 |
|    | 5.2.1                          | Create Account and Query Data               | 29 |
|    | 5.2.2                          | API Instruction                             | 30 |
| 6. | Payload D                      | ecoder and Format                           | 31 |
|    | 6.1 Decoder Code – GitHub Link |                                             | 31 |
|    | 6.2 Upli                       | nk Packet Parsing                           | 31 |
|    | 6.2.1                          | Device Status Packet -Event Mode 0x01       | 32 |
|    | 6.2.2                          | Device Status Packet -Periodic Mode 0x02    | 36 |
|    | 6.2.3                          | Heartbeat Packet -0x05                      | 37 |
|    | 6.2.4                          | GNSS Location and Sensor Packet-0x06        | 38 |
|    | 6.2.5                          | Wi-Fi Location and Sensor Packet-0x07       | 40 |
|    | 6.2.6                          | Bluetooth Location and Sensor Packet-0x08   | 42 |
|    | 6.2.7                          | GNSS Location Only Packet-0x09              | 44 |
|    | 6.2.8                          | ·                                           |    |

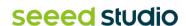

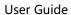

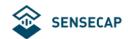

|    |     | 6.2.9   | Bluetooth Location Only Packet-0x0B                              | 48 |
|----|-----|---------|------------------------------------------------------------------|----|
|    |     | 6.2.10  | Positioning Timeout and Error Code Packet-0x0D                   | 50 |
|    | 6.3 | Down    | llink Packet, FPort=5                                            | 50 |
|    |     | 6.3.1   | Setting the SOS Mode -0x80                                       | 51 |
|    |     | 6.3.2   | Setting the Uplink Interval -0x81                                | 51 |
|    |     | 6.3.3   | Open the buzzer -0x82                                            | 51 |
|    |     | 6.3.4   | Setting the Work Mode -0x83                                      | 52 |
|    |     | 6.3.5   | Setting the Work Mode -0x84                                      | 52 |
|    |     | 6.3.6   | Request Location -0x85                                           | 55 |
|    |     | 6.3.7   | Setting Positioning strategy -0x86                               | 55 |
|    |     | 6.3.8   | Request Event Parameters -0x87                                   | 55 |
|    |     | 6.3.9   | Request Device Status Packet -0x88                               | 56 |
|    |     | 6.3.10  | Reboot Device -0x89                                              | 56 |
|    |     | 6.3.11  | Enable Temperature and Light Sensor -0x8C                        | 56 |
|    |     | 6.3.12  |                                                                  |    |
| 7. | FAQ | )       |                                                                  | 58 |
|    | 7.1 | Locat   | ion Issues                                                       | 58 |
|    |     | 7.1.2   | Why is Wi-Fi or Bluetooth location not displayed on the App map? | 58 |
|    | 7.2 | How t   | to use Bluetooth to position?                                    | 58 |
|    | 7.3 | Batte   | ry Issues                                                        | 60 |
| 8  | Doc | ument \ | /ersion                                                          | 61 |

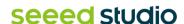

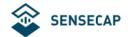

# 1. Introduction

SenseCAP T1000 is a credit card-sized tracker designed for asset and personal tracking. It utilizes GNSS/Wi-Fi/Bluetooth to provide high accuracy positioning in both outdoor and indoor scenarios.

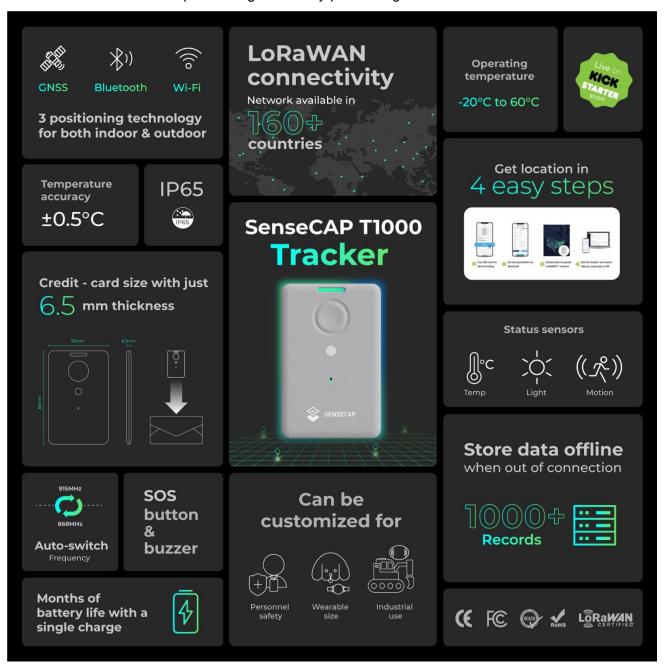

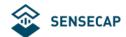

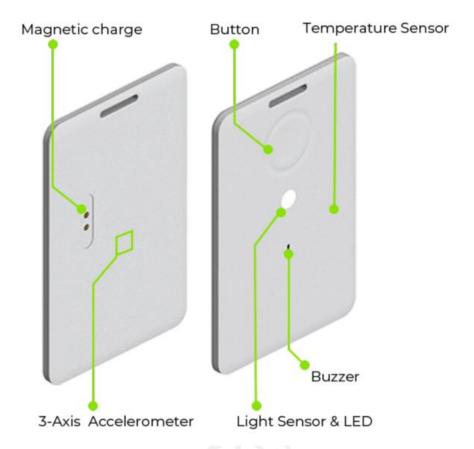

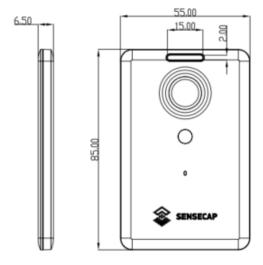

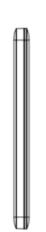

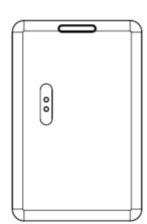

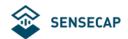

# 2. Features

# 2.1 Hardware Specifications

| General Parameters                  |                                                                                    |  |
|-------------------------------------|------------------------------------------------------------------------------------|--|
| Product Model                       | T1000-A/T1000-B/T1000-C/T1000-D                                                    |  |
| Backhaul                            | LoRaWAN® (v1.0.4 Class A)                                                          |  |
| Bluetooth                           | Bluetooth v5.1, setting via App                                                    |  |
| LoRaWAN Channel Plan                | IN865/EU868/US915/AU915/AS923/KR920/RU864                                          |  |
| Temperature                         | Range: -20 to 60°C;<br>Accuracy: ± 1°C (min ±0.5°C, max ±1°C)<br>Resolution: 0.1°C |  |
| Light                               | 0 to 100% (0% is dark, 100% is brightest)                                          |  |
| 3-Axis Accelerometer                | 3-Axis Accelerometer to detect movement                                            |  |
| LED and Buzzer                      | 1xLED and 1x buzzer to indicate status                                             |  |
| Button                              | 1xButton to operate and trigger events (SOS)                                       |  |
| Antenna                             | Internal (GNSS/LoRa/Wi-Fi/BLE)                                                     |  |
| Communication Distance              | 2 to 5km (depending on gateway antenna, installation, and environments)            |  |
| IP Rating                           | IP65                                                                               |  |
| Dimensions                          | 85 x 55 x 6.5 mm                                                                   |  |
| Device Weight                       | 32g                                                                                |  |
| Operating Temperature               | -20°C to +60°C                                                                     |  |
| Operating Humidity                  | 5% - 95% (No condensation)                                                         |  |
| Certification                       | CE /FCC /TELEC /RoHS /REACH                                                        |  |
| Location                            |                                                                                    |  |
| GNSS Constellation                  | T1000-A/B: GPS/GLONASS/Galileo/BeiDou/QZSS<br>T1000-C/D: GPS/ BeiDou               |  |
| GNSS Sensitivity                    | -145dBm cold start / -160 dBm Tracking                                             |  |
| GNSS Location Accuracy              | 2.5m CEP 50%                                                                       |  |
| Wi-Fi Positioning                   | Passive scanning, uploads the scanned 4 MAC addresses                              |  |
| Bluetooth Positioning               | uploads the scanned 3 best signal MAC addresses of Beacon                          |  |
| Data Cache                          | Cache 1000 data when there is no LoRaWAN network                                   |  |
| Battery                             |                                                                                    |  |
| Battey Capacity                     | Rechargeable lithium battery, 700mAh                                               |  |
| *Battery Life Estimates             | 4 months on a single charge (uplink every 1 hour, only GNSS data)                  |  |
| Battery Life Monitoring             | Periodic uplink battery level                                                      |  |
| Charge Cable (Adapter not included) | USB magnetic charging cable, 1 meter                                               |  |

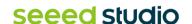

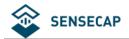

| Power Input Voltage        | 4.7 to 5.5V DC                                               |
|----------------------------|--------------------------------------------------------------|
| Charging Temperature Limit | 0 to +45°C (Beyond the temperature range, the charge will be |
| Charging remperature Limit | limited, and the LED will blink quickly)                     |

<sup>\*</sup>Battery life depends on temperature, installation, location interval, network coverage and sensor settings.

#### 2.2 Model Selection

#### **Architecture:**

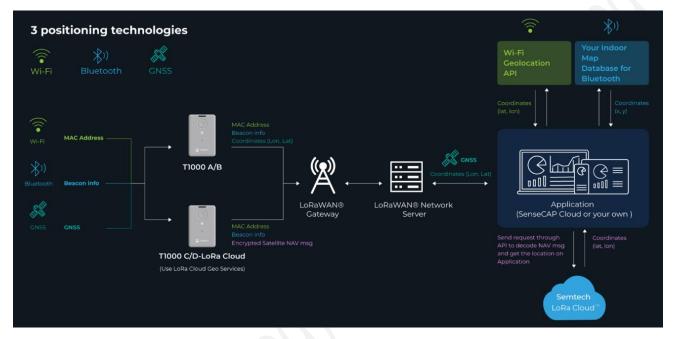

We offer two different solutions:

- 1) T1000-A/T1000-B: GNSS data without special encryption.
- 2) T1000-C/T1000-D: GNSS data encrypted via Semtech LoRa Edge, GNSS data needs to be decrypted through LoRa Cloud.

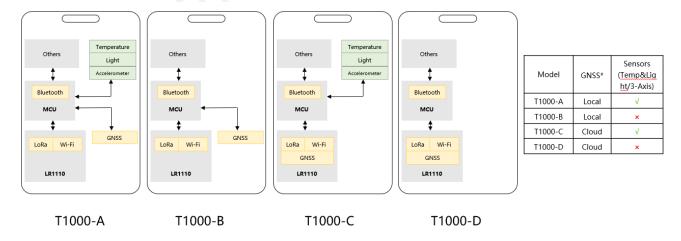

The main chip used in the T1000 is based on Semtech LR1110, LR1110 has built-in GNSS function to obtain encrypted satellite data, which is finally uploaded to the Cloud and parsed by LoRa Cloud.

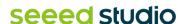

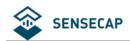

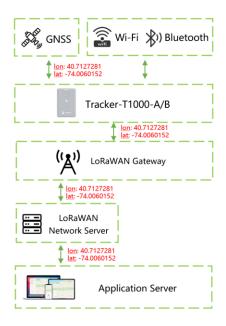

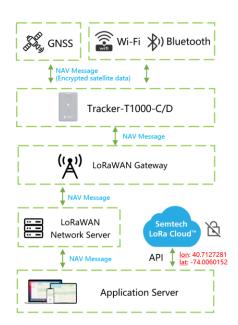

T1000-A/B: Get Location Locally

T1000-C/D: Get Location via LoRa Cloud

As depicted in the above figure, the entire network comprises multiple components ranging from hardware to software.

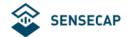

## 2.3 How to Get the Location

## 2.3.1 Get the GNSS Location

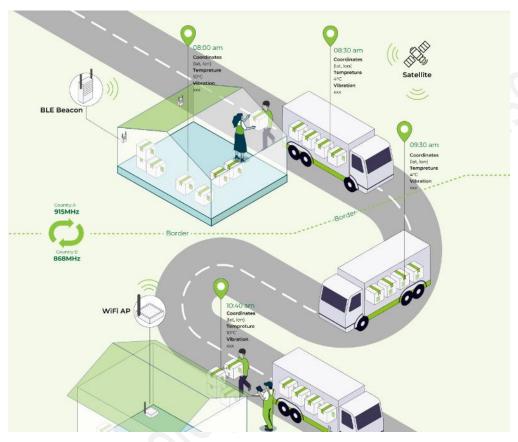

The tracker will get location outdoor via satellite system (GPS/BeiDou/more), then uploads the data to server by LoRa wireless.

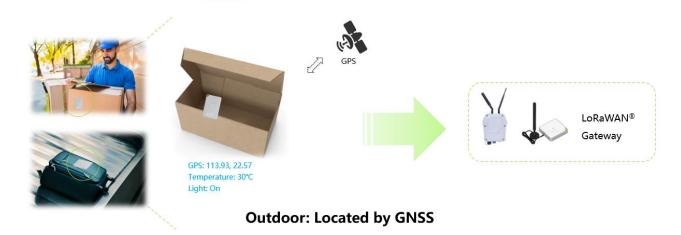

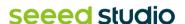

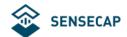

#### 2.3.2 Get the Wi-Fi Location

Tracker uses the passive Wi-Fi AP MAC address scanner to obtain the MAC address and RSSI of nearby Wi-Fi and upload it through LoRaWAN. The application server resolves the location according to the global Wi-Fi location service (such as Google Geolocation API) to obtain the final location.

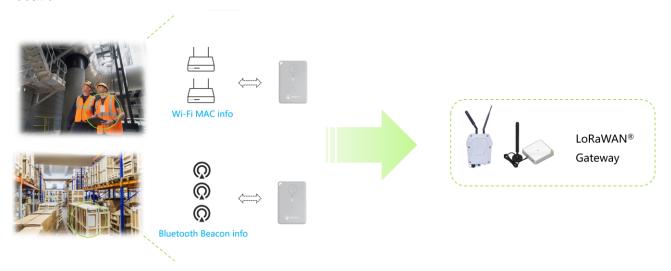

Indoor: Located by Wi-Fi and Bluetooth

#### 2.3.3 Get the Bluetooth Location

The Tracker T1000 scans the MAC address and RSSI of nearby Bluetooth beacons and uploads them through LoRa. The application server needs to calculate the real geographical location based on the MAC address and signal strength (RSSI) of the Bluetooth beacons.

Bluetooth beacons work by transmitting packets of data that are picked up by the tracker via radio waves. The tracker periodically scans around up to 8 Bluetooth beacons and sorts according to RSSI, uploading the UUID and RSSI of the 3 Bluetooth beacons with the best signal strength via LoRa.

#### 2.3.4 How to use the LoRaWAN Network

There are already many large LoRaWAN network providers around the world whose base stations already fully cover many cities and regions, so the tracker can run on these large LoRaWAN networks.

Such as Helium, The Things Network, Actility, Loriot, Senet, Everynet, KPN etc.

If you want to deploy your own private network, you can also purchase a gateway. SenseCAP offers cost-effective indoor and outdoor gateways.

SenseCAP Outdoor Gateway

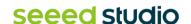

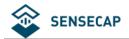

#### SenseCAP Indoor Gateway

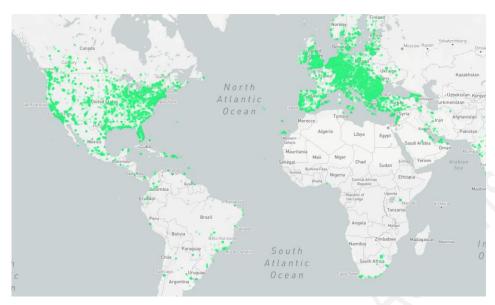

(Helium Network)

## 2.3.5 Application

SenseCAP provides the SenseCAP Mate App and SenseCAP Portal, which are mainly used as device settings and basic functions for users to quickly experience the basic functions of the Tracker. We also provide App and platform customization services. Please refer to the last chapter and contact our team.

# **Get Location in 4 Easy Steps**

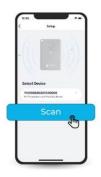

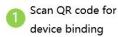

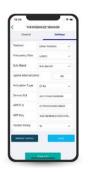

Set the parameters via Bluetooth

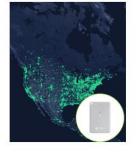

Upload data via global LoRaWAN® network

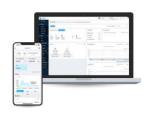

Get the location and sensor data by using App or API

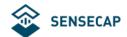

## 2.4 Main Function

#### 2.4.1 Work Mode

The Tracker can run different modes in different scenarios.

| Work Mode     | Description                                                                                                    | Scene                                                                                                    |
|---------------|----------------------------------------------------------------------------------------------------|----------------------------------------------------------------------------------------------------|
| Standby Mode  | Only heartbeat packets are uploaded, just includes battery info.  The location can be obtained using the LoRa downlink command.                                                                     | If you need to locate the device for a long time and the device can run for a long time before being charged, the cloud platform can issue a location request command to locate the device. |
| Periodic Mode | Set an interval at which the device periodically uploads location and sensor data.                                                                                                    | This mode is recommended for most scenarios.                                                                                                    |
| Event Mode    | Adjust the upload interval according to the temperature, light and acceleration sensor of the tracker, including temperature event, light event, motion event, motionless timeout, and shock event. | It can be used in complex scenarios, such as monitoring the transportation of important items. But the power consumption increases a lot.                                                   |

#### 2.4.2 Enable or Disable Sensors

You can choose enable or disable these sensors:

- 1) Turn off all sensors, but you can also choose a version without sensor to reduce costs.
- 2) Only the temperature and light sensors are enabled to monitor data periodically with low power consumption.
- 3) When temperature, illumination and accelerometer are used as trigger conditions, the sensor will always be powered, and the device consumes a lot of power.

| Sensor      | Description                                                                                                    |
|-------------|----------------------------------------------------------------------------------------------------|
| Temperature | This is an onboard independent temperature sensor with <b>an accuracy of ±0.5~1°C</b> . It should be noted that there may be some temperature measurement delay here, because it is separated from the shell.  Range: -20 to 60°C; Accuracy: ± 1°C (min 0.5°C, max 1°C); Resolution: 0.1°C |
| Light       | The light sensor is not the actual lumen value monitored, but a percentage of the                                                                                                    |

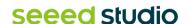

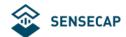

| light from dark to amount. Mainly can be used for anti-demolition monitoring and some light sensitive monitoring.  Range: 0 to 100%, (0% is dark, 100% is brightest) |                                                                                   |
|----------------------------------------------------------------------------------------------------|-----------------------------------------------------------------------------------|
| 3-Axis<br>Accelerometer                                                                                                    | By setting the value of acceleration, motion event and shock event are triggered. |

#### 2.4.3 Data Cache

The device can cache data, which can be enabled through Bluetooth configuration by opening "GNSS Data Cache". The device uploads confirmation packets. When the LoRaWAN signal coverage is weak or there is no network coverage, the device cannot receive an ack when uploading data. In this case, the data will be saved and entered the next cycle. When the device successfully uploads data at some point, it will send offline data. The maximum number of data that can be cached is 1000 records.

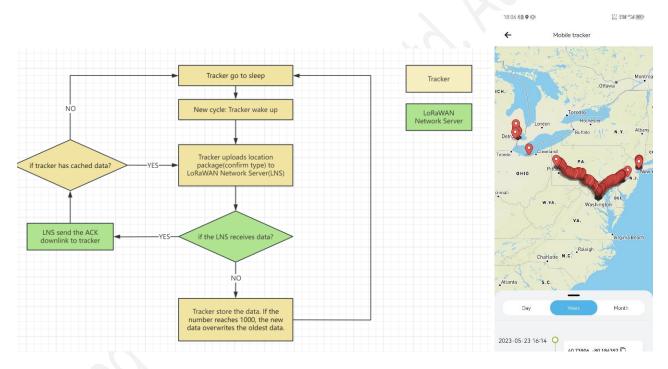

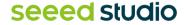

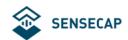

# 3. How to Operate the Button

| Actions                             | Description                                                                                                    | LED Status                                                                                                    | Buzzer                                                              |
|-------------------------------------|----------------------------------------------------------------------------------------------------|----------------------------------------------------------------------------------------------------|---------------------------------------------------------------------|
| Press button and hold for 3 seconds | If the tracker is powered off, press and hold the button for 3 seconds to turn it on. The Bluetooth pairing will be activated automatically, and the user can use the app to scan and connect.                                       | The LED flashes once a second.                                                                                                    | Melody of rise                                                      |
|                                     | If the device is powered on, press and hold the button for 3 seconds to activate Bluetooth pairing.                                                                                                    | The LED flashes once a second.                                                                                                    | None                                                                |
| Press button and hold for 9 seconds | Power off.                                                                                                    | None                                                                                                    | Melody of descent                                                   |
| Join LoRa network                   | After exiting the Bluetooth settings, try to join the LoRaWAN network.                                                                                                    | The breathing light<br>flashes when trying<br>to access the<br>network, and flashes<br>quickly if the network<br>is successfully joined | A quick and cheerful melody when the network is successfully joined |
| Press once                          | Get location/sensor data, upload data, and trigger the "Press once" event immediately.                                                                                                    | The LED is bright for 2 seconds                                                                                                    | A sound will beep when the data is uploaded successfully.           |
|                                     | If Bluetooth pairing is turned on, press once can be turned off Bluetooth.                                                                                                    | The LED will off                                                                                                    | None                                                                |
| C6660                               | If the SOS is set to single-shot mode, double-clicking the button will activate the single-shot SOS mode and upload the location/sensor data and SOS events once.                                                                    | Twinkle with the sound                                                                                                    | 3 seconds of alarm sound                                            |
| Press twice continuously            | If the SOS is set to continuous mode, double-click the button to activate the continuous SOS mode. The location, sensor data, and SOS events will be uploaded once every minute, and the mode will automatically end after 30 times. | Twinkle with the sound                                                                                                    | A constant alarm sound                                              |

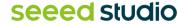

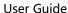

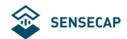

| Double-click twice to exit SOS None None |
|------------------------------------------|
|------------------------------------------|

# 

- 1. Power off is recommended when not deployed.
- 2. When first turned on, it is recommended to go to outdoors, and the GPS needs to update the time via satellite.
- 2. If the frequency band does not match the gateway frequency, the tracker cannot join the network.

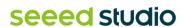

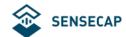

# 4. How to Configure via Bluetooth

# 4.1 Download SenseCAP Mate App

As a tool, SenseCAP Mate App is used to config LoRa parameters, interval, bind devices to your account and check device basic information. You can download App from https://install.appcenter.ms/orgs/seeed/apps/sensecap-mate/distribution\_groups/public

- 1) For iOS, please search for "SenseCAP Mate" in the App Store and download it.
- 2) For Android, please search for "SenseCAP Mate" in the Google Store and download it.

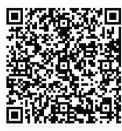

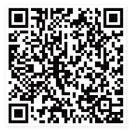

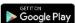

0 0 a 0 5 5 1 100

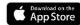

## 4.2 Quick Start with SenseCAP Server

1) Add Device via scanning QR code.

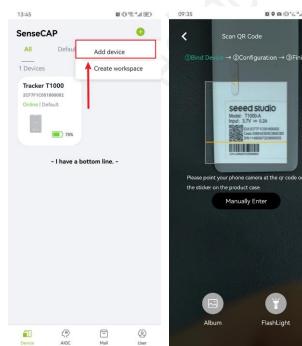

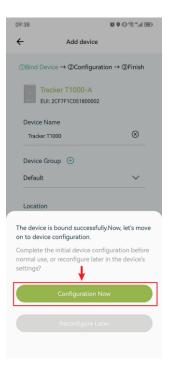

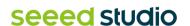

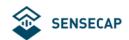

2) Press the tracker's button for 3 seconds, and select device by SN. For quick start, you can select quick config the basic parameters, if you want to set more parameters, please select "Advanced Configuration".

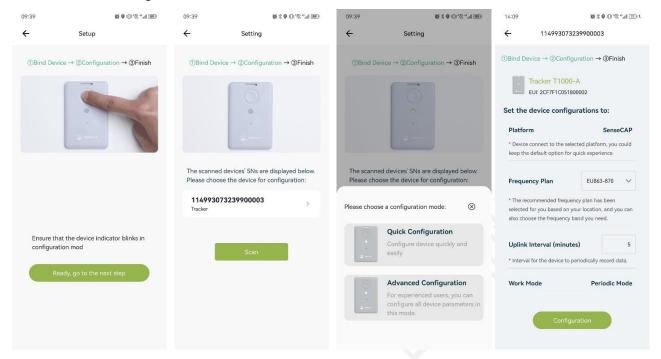

- 3) Select the frequency, it is same to your gateway. Set the Uplink interval, work mode default is "Periodic Mode", you can set other mode via "Device Bluetooth Configuration" on "User" page.
- 4) Tracker will try to join LoRaWAN network, the breathing light flashes when trying to join the network, and flashes quickly if the network is successfully joined with a quick and cheerful melody.

## 4.3 Setting the Tracker Parameters through the App

## 4.3.1 Enable Bluetooth Pairing

- 1) Press button and hold for 3 seconds to turn it on, then turn on the Bluetooth pairing automatically, user can use the app to scan and connect.
- 2) Open the App and click the "Tracker T1000". Select the "Setup" to config the tracker.
- 3) Select the device by S/N (S/N is on the label of the device). Then, the basic information of the sensor will be displayed after entering.

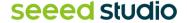

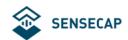

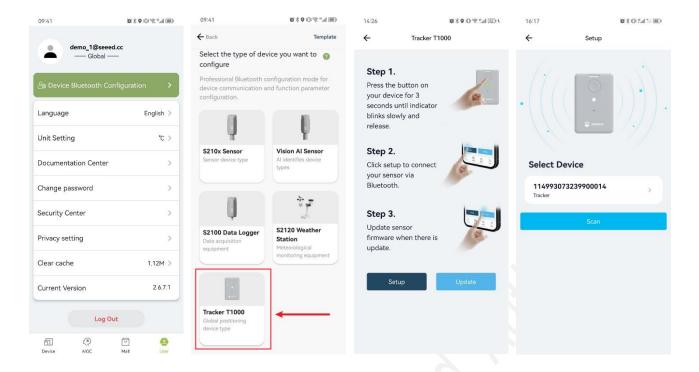

#### 4.3.2 Test the Sensor

Click the "Measure", it will read the sensor value:

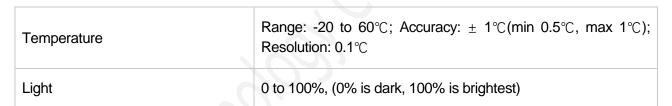

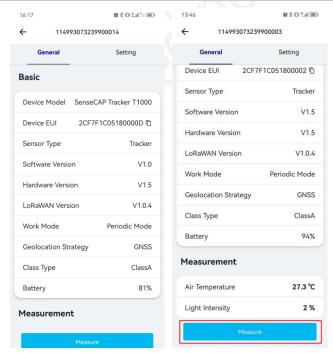

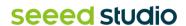

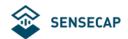

## 4.3.3 Set the LoRa Parameters

Trackers are manufactured to support universal frequency plan from 863MHz ~928MHz in one SKU. Every single device can support 7 frequency plans.

| Parameters Description        |                                                                                                    |                                                                                                    |
|-------------------------------|----------------------------------------------------------------------------------------------------|----------------------------------------------------------------------------------------------------|
|                               |                                                                                                    | Default platform.                                                                                                    |
|                               | SenseCAP for The Things Network                                                                                    | It must be used with SenseCAP Gateway. SenseCAP builds a proprietary TTN server that enables sensors to be used out of the box when paired with an SenseCAP gateway.                                                                                                    |
|                               |                                                                                                    | <ul> <li>SenseCAP Outdoor Gateway</li> <li>SenseCAP Indoor Gateway</li> </ul>                                                                                                    |
| Platform                      | SenseCAP for Helium                                                                                                | When there is the Helium network coverage, data can upload via Helium. Devices run on a private Helium console of SenseCAP. Users do not need to create devices on Helium console, out of the box with SenseCAP Mate App and Portal.  Helium coverage: https://explorer.helium.com/ |
|                               | Helium                                                                                                    | Connect device to your public Helium console.                                                                                                    |
|                               | The Things Network                                                                                                 | Connect device to your TTN(TTS) server.                                                                                                    |
|                               | Other Platform                                                                                                    | Other LoRaWAN Network Server.                                                                                                    |
| Frequency Plan                | EU868 / US915 / AU915 / KR920 / IN865<br>/ AS923-1 / AS923-2 / AS923-3 / AS923-4                                   | Default EU868                                                                                                    |
| Packet Policy                 | 1C                                                                                                    | LoRaWAN use confirm packet.                                                                                                    |
| LoRaWAN ADR                   | Default open.                                                                                                    | LoRaWAN parameters, default open is recommended.                                                                                                    |
| Restore LoRa<br>Configuration | When "Platform" switches back to<br>SenseCAP from another platform, LoRa<br>parameters (EUI/App EUI/ App Key etc.) | You can use this function when you need to restore LoRa parameters to factory defaults.                                                                                                    |

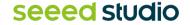

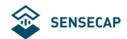

need to be restored.

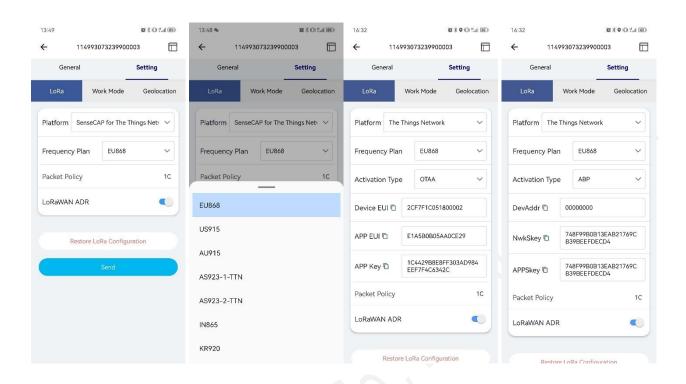

## 4.3.4 Explanation of Frequency Plan and EUI

The sensor supports two network access modes, OTAA by default.

| Parameter      | Description                                                                                |
|----------------|--------------------------------------------------------------------------------------------|
| OTAA (default) | Over The Air Activation, it joins the network through Device EUI, App EUI, and App Key.    |
| ABP            | Activation By Personalization, it joins the network through DevAddr, NwkSkey, and AppSkey. |

The device uses OTAA to join the LoRaWAN network by default. So, it can set the device EUI, App EUI and App Key.

| Parameter  | Туре                       |
|------------|----------------------------|
| Device EUI | 16, hexadecimal from 0 ~ F |
| App EUI    | 16, hexadecimal from 0 ~ F |
| App Key    | 32, hexadecimal from 0 ~ F |

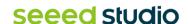

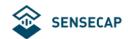

| Frequency   | Common<br>Name | Sub-band                                  |  |  |  |  |
|-------------|----------------|-------------------------------------------|--|--|--|--|
| EU863-870   | EU868          |                                           |  |  |  |  |
| US902-928   | US915          | Sub band from 1 to 8 (default sub-band 2) |  |  |  |  |
| AU915-928   | AU915          | Sub band from 1 to 8 (default sub-band 2) |  |  |  |  |
| KR920-923   | KR920          |                                           |  |  |  |  |
| IN865-867   | IN865          |                                           |  |  |  |  |
| AS923-1-TTN | AS1            | Frequency plan for TTN                    |  |  |  |  |
| AS923-2-TTN | AS2            | Frequency plan for TTN                    |  |  |  |  |
|             | AS923-1        |                                           |  |  |  |  |
| AS923       | AS923-2        | Fraguency plan for Holium                 |  |  |  |  |
|             | AS923-3        | Frequency plan for Helium                 |  |  |  |  |
|             | AS923-4        | (%).                                      |  |  |  |  |

# 

Different countries and LoRaWAN network servers use different frequency plans.

For Helium network, please refer to:

https://docs.helium.com/lorawan-on-helium/frequency-plans

For The Things Network, please refer to:

https://www.thethingsnetwork.org/docs/lorawan/frequency-plans/

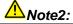

- 1) When using the SenseCAP platform, the EUI, APP EUI and APP Key are fixed and are the same as the sensor label.
- 2) When the sensor is selected to be used with a public platform such as Helium or TTN, the EUI will not change, and the sensor will generate a new fixed App EUI and App Key for network access.
- 3) To obtain EUI information in batches, please contact our sales team.

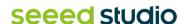

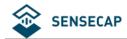

## 4.3.5 Setting the Work Mode

| Parameters                                                                                | Description                                                                                                    |                                                                                                    |  |  |  |
|-------------------------------------------------------------------------------------------|----------------------------------------------------------------------------------------------------|----------------------------------------------------------------------------------------------------|--|--|--|
| Heartbeat Interval                                                                        | When no data is uploaded by the device within the heartbeat interval, a heartbeat packet will be triggered. This packet only contains battery information. | Default 720 minutes.                                                                                                    |  |  |  |
| Enable<br>Temp&Light                                                                      | If this switch is turned on, temperature and light will be collected and uploaded, but it will increase power consumption.                                 | Off by default.                                                                                                    |  |  |  |
|                                                                                           | Single                                                                                                    | If SOS is set to single mode, double-<br>clicking the button will enable the<br>single-shot SOS mode and upload<br>the location/sensor data and SOS<br>events once                                                            |  |  |  |
| SOS Report Mode                                                                           | Continuous                                                                                                    | Default use continuous.  If SOS is set to continuous mode, double-click the button to open the continuous mode of SOS, and upload location, sensor data and SOS events once in 1 minute, and automatically end after 30 times |  |  |  |
|                                                                                           | Standby Mode                                                                                                    | Upload heartbeat packets (battery level only) based on the heartbeat interval.                                                                                                    |  |  |  |
| Work Mode                                                                                 | Periodic Mode                                                                                                    | Location and sensor data are uploaded according to the upload interval.                                                                                                    |  |  |  |
|                                                                                           | Event Mode                                                                                                    | Set threshold trigger conditions according to measured values such as temperature, light, and movement, and adjust the upload interval after trigger.                                                                         |  |  |  |
| Uplink Interval<br>(min) – Periodic<br>Mode                                               | Periodically locate and upload data.                                                                                                    | Default 60 minutes.  The higher the frequency, the higher the power consumption.                                                                                                    |  |  |  |
| Restore All Restore all configuration parameters to factory Settings, includes LoRa, Work |                                                                                                    |                                                                                                    |  |  |  |

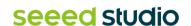

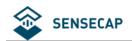

Settings Mode and Geolocation.

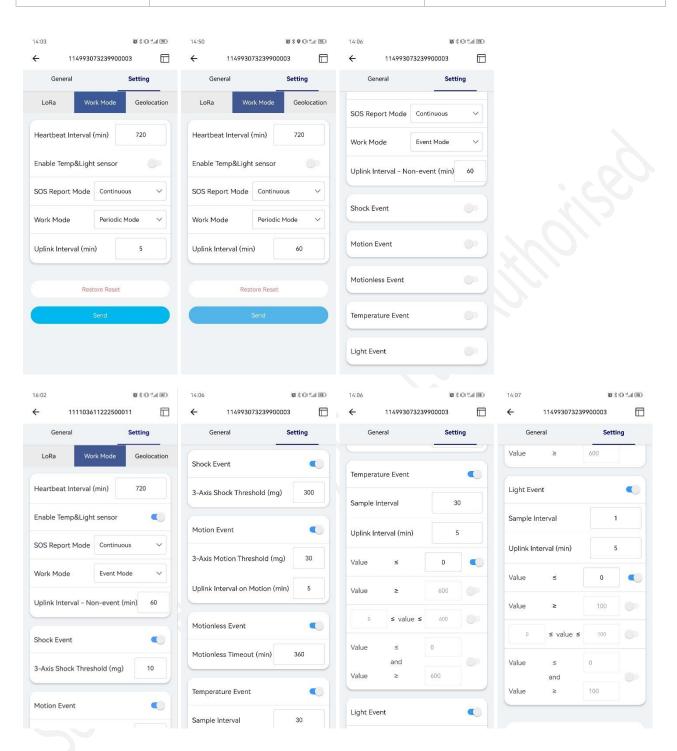

| Event Mode                           | Description                                                                   |                                         |  |  |  |  |  |
|--------------------------------------|-------------------------------------------------------------------------------|-----------------------------------------|--|--|--|--|--|
| Uplink Interval –<br>Non-event (min) | This is the upload interval when no events are triggered.                     | Default 60 minutes. Range: 1~10080 min. |  |  |  |  |  |
| Shock Event                          | When the shock event is enabled, the shock of the tracker will trigger a data | Off by default.                         |  |  |  |  |  |

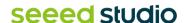

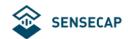

|                      | report, including the shock event, location, and sensor data.                                                                                                    |                                                                                                    |  |  |
|----------------------|----------------------------------------------------------------------------------------------------|----------------------------------------------------------------------------------------------------|--|--|
|                      | 3-Axis Motion Threshold (mg)                                                                                                    | Default is 300. When the acceleration exceeds 300mg, the shock event is triggered.                                                                                            |  |  |
|                      | When the acceleration exceeds the set value, the device starts to move, and when there is no movement for 2 minutes, the device movement stops. Set the upload interval according to the start movement and stop movement. | Off by default.                                                                                                    |  |  |
| Motion Event         | 3-Axis Motion Threshold (mg)                                                                                                    | Default is 30. When the acceleration exceeds 30mg, determine that the device is in motion, when it is 2 minutes below this value, determine that the device is in motionless. |  |  |
|                      | Uplink Interval on Motion(min)                                                                                                    | Set the upload interval for the current state when the device is in motion.                                                                                                   |  |  |
| Motionless Event     | When the device is stationary in a location for more than a certain amount of time, a stationary timeout event is triggered.                                                                                               |                                                                                                    |  |  |
|                      | Motionless Timeout(min)                                                                                                    | Default is 360 minutes.                                                                                                    |  |  |
|                      | If the temperature event is enabled, you can set the upload interval based on the temperature.                                                                                                    | For example, Uplink Interval=10, Value ≥ 30, if the temperature is higher than 30 ° C, device will upload the location at 10 minutes interval.                                |  |  |
| Temperature<br>Event | Sample Interval (s)                                                                                                    | Default 30 seconds.  The temperature is detected every 30 seconds. When the threshold is triggered, upload location and sensor data.                                          |  |  |
|                      | Uplink Interval (min)                                                                                                    | When the temperature exceeds the threshold, the location and sensor data are uploaded according to this interval.                                                             |  |  |
|                      | Value Rule                                                                                                    | One of the four threshold rules can be set.                                                                                                    |  |  |
| Light Event          | If the light event is enabled, you can set                                                                                                    | For example, Uplink Interval=10,                                                                                                    |  |  |

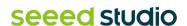

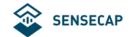

|  | the upload interval based on the light. | Value ≥ 30, if the light is higher than 30 %, device will upload the location at 10 minutes interval.       |
|--|-----------------------------------------|----------------------------------------------------------------------------------------------------|
|  | Uplink Interval (min)                   | When the light exceeds the threshold, the location and sensor data are uploaded according to this interval. |
|  | Value Rule                              | One of the four threshold rules can be set.                                                                 |

## 4.3.6 Configuring Geolocation Settings

The tracker supports positioning via GNSS, Wi-Fi, and Bluetooth.

- GNSS: The longitude and latitude can be directly obtained through GPS and other satellite positioning, then upload data via LoRa.
- Wi-Fi: Passive scanning, uploads the scanned 4 MAC addresses via LoRa.
- BLE: Uploads the scanned 3 best signal MAC addresses of Beacon via LoRa.

| Geolocation             | Description       |                                                                                          |  |  |  |  |
|-------------------------|-------------------|------------------------------------------------------------------------------------------|--|--|--|--|
|                         | Only GNSS         | Default use GNSS. Only GNSS is used for position.                                        |  |  |  |  |
|                         | Only Wi-Fi        | Only Wi-Fi scans are used for position.                                                  |  |  |  |  |
| Geolocation<br>Strategy | Wi-Fi+GNSS        | Use Wi-Fi before GNSS. If Wi-Fi fails, then use GNSS in one geolocation cycle.           |  |  |  |  |
|                         | GNSS + Wi-Fi      | Use GNSS before Wi-Fi. If GNSS fails, then use Wi-Fi in one geolocation cycle.           |  |  |  |  |
|                         | Only Bluetooth    | Only Bluetooth scans are used for position.                                              |  |  |  |  |
|                         | Bluetooth + Wi-Fi | Use Bluetooth before Wi-Fi. If Bluetooth fails, then use Wi-Fi in one geolocation cycle. |  |  |  |  |
|                         | Bluetooth + GNSS  | Use Bluetooth before GNSS. If Bluetooth fails, then use GNSS in                          |  |  |  |  |

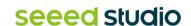

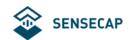

|                 |                                                                                                    | one geolocation cycle.                                                                                                    |
|-----------------|----------------------------------------------------------------------------------------------------|----------------------------------------------------------------------------------------------------|
|                 | Bluetooth + Wi-Fi + GNSS                                                                                                    | Use Bluetooth, Wi-Fi and GNSS for positioning in turn (switch to the next type of positioning after one type of positioning fails)       |
| GNSS Timeout    | The maximum time to spend waiting for the GNSS to get a coarse position fix                                                                                                    | Default is 60s.  It is not recommended to modify, the longer of the time, the bigger of power consumption.                               |
| GNSS Data Cache | When it is not possible to upload data through LoRa, the data is saved locally and uploaded when the LoRa signal is recovered.                                                              | Off by default.                                                                                                    |
|                 | The tracker periodically scans around up to 8 Bluetooth beacons and sorts according to RSSI, uploading the UUID and RSSI of the 3 Bluetooth beacons with the best signal strength via LoRa. | 9.70                                                                                                    |
| Beacon Scan     | Scan Timeout (s)                                                                                                    | Set the maximum time for Bluetooth scanning.                                                                                             |
|                 | Group UUID(Hex)                                                                                                    | Set UUID Filter, up to 16 bytes. For example, if set as '01 02 03 04', it will filter beacons with the pattern '01 02 03 04 xx xx xx xx' |

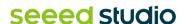

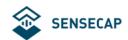

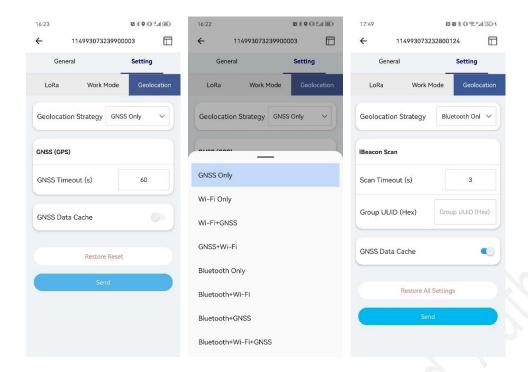

## 4.3.7 Sending and Exiting Bluetooth Pairing

After all parameters are configured, click "Send".

If no parameter needs to be modified, exit Bluetooth configuration, and return to the home page. At this point, the device initiates a LoRa network access request.

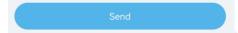

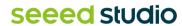

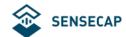

# 5. Binding the Device and Checking the Data

## 5.1 Check Data via App

- 1) When exiting the Bluetooth configuration, the device will begin to join the LoRaWAN network. The LED will breathe flash while attempting to join the network. If the network is joined successfully, the LED will flash quickly, and the buzzer will emit a cheerful melody.
- 2) Scan the QR code and bind the device using the SenseCAP Mate App.
- 3) Check the Location on the APP.

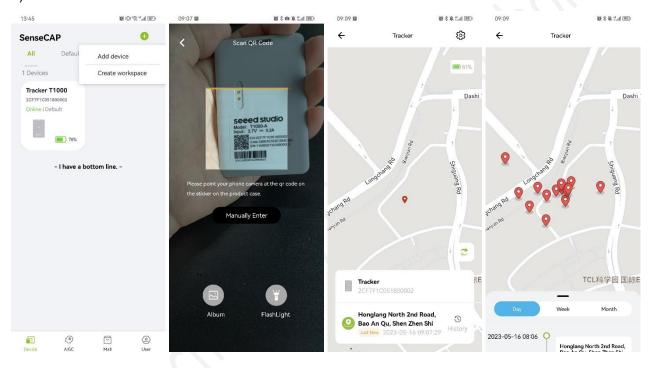

## 5.2 Check Data via SenseCAP Portal

The main function of the SenseCAP Portal is to manage SenseCAP devices and store data. It is built on Azure, a secure and reliable cloud service from Microsoft. Users can apply for an account and bind all devices to this account. The SenseCAP Portal provides a web portal and API. The web portal includes Dashboard, Device Management, Data Management, and Access Key Management. The API is open to users for further development.

- Dashboard: Including Device Overview, Announcement, Scene Data, and Data Chart, etc.
- Device Management: Manage SenseCAP devices.

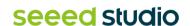

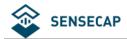

- Data Management: Manage data, including Data Table and Graph section, providing methods to search for data.
- **Subaccount System:** Register subaccounts with different permissions.
- Access Key Management: Manage Access Key (to access API service), including Key Create, Key Update, and Key Check.

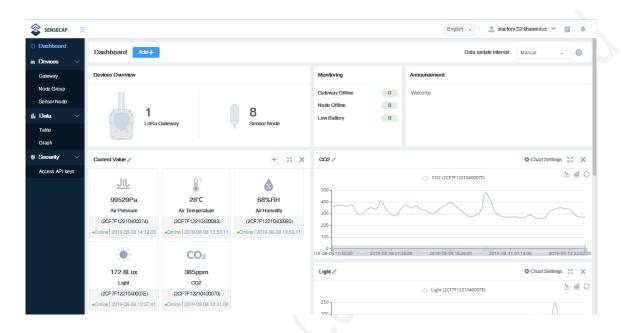

## 5.2.1 Create Account and Query Data

Portal Website: http://sensecap.seeed.cc

If you have created an account through the APP, you can log in directly.

- 1) Select register account, enter email information, and click "register", the registered email will be sent to the user's mailbox.
- 2) Open the "SenseCAP..."Email, click the jump link, fill in the relevant information, and complete the registration.
- 3) Return to the login interface and complete the login.

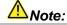

SenseCAP Portal User Guide: https://sensecap-docs.seeed.cc/quickstart.html

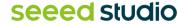

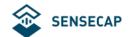

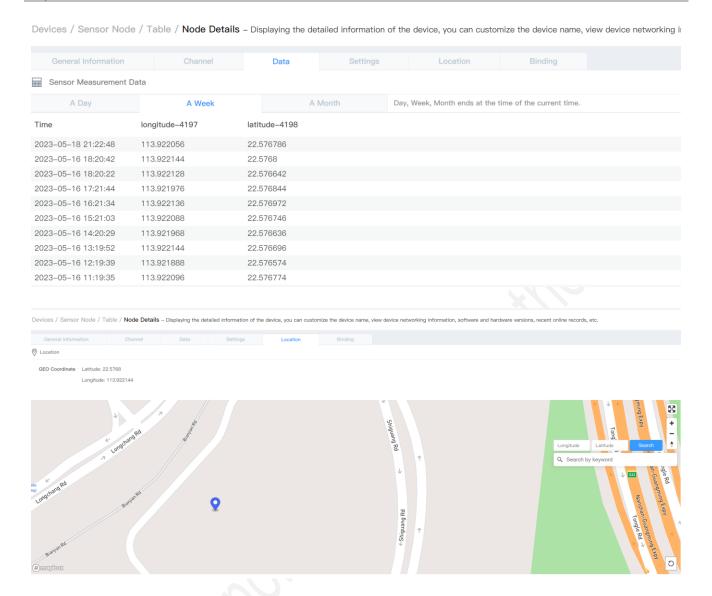

### 5.2.2 API Instruction

SenseCAP API is for users to manage IoT devices and data. It includes 3 types of API methods: HTTP protocol, MQTT protocol, and Websocket protocol.

With HTTP API, users can manage LoRa devices, to get raw data or historical data.

With MQTT API, users can subscribe to the sensor's real-time measurement data through the MQTT protocol.

With Websocket API, users can get real-time measurement data of sensors through Websocket protocol.

Please refer to this link for API User Guide: <a href="https://sensecap-docs.seeed.cc/">https://sensecap-docs.seeed.cc/</a>

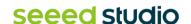

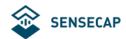

# 6. Payload Decoder and Format

#### 6.1 Decoder Code – GitHub Link

Please visit: https://github.com/Seeed-Solution/SenseCAP-Decoder/tree/main/T1000

The Things Network (TTN/TTS) payload decoding script:

https://github.com/Seeed-Solution/SenseCAP-Decoder/blob/main/T1000/TTN/SenseCAP\_T1000\_TTN\_Decoder.js

**Helium** decoder:

https://github.com/Seeed-Solution/SenseCAP-Decoder/blob/main/T1000/Helium/SenseCAP\_T1000\_Helium\_Decoder.js

AWS decoder:

https://github.com/Seeed-Solution/SenseCAP-Decoder/blob/main/T1000/AWS/SenseCAP T1000 AWS Decoder.is

Chirpstack V3 decoder (Chirpstack V4 use TTN decoder):

https://github.com/Seeed-Solution/SenseCAP-Decoder/blob/main/T1000/ChirpStack/SenseCAP T1000 ChirpStackV3 Decoder.js

## 6.2 Uplink Packet Parsing

The Tracker data protocol provides different packets to correspond to different information, and the number of bytes of each packet may vary. The structure of the frame is shown in the image below. The frame content is sent in big-endian byte order.

| Data ID | Data Value     |  |
|---------|----------------|--|
| 1 byte  | 50 bytes (Max) |  |

Data ID: Function number.

Data Value: Position, sensor data and other information.

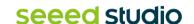

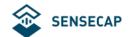

#### 6.2.1 Device Status Packet - Event Mode 0x01

The Device Status Packet is uploaded when join LoRaWAN network. The Device Status packet has two packet formats in different working modes:

- 1) Event Mode, ID=0x01
- 2) Periodic Mode, ID= 0x02

#### **Device Status Packet - Event Mode: 0x01**

| 0x01 | Byte2            | Byte3~4          | Byte5~6          | Byte7        | Byte8                | Byte9~10           | Byte11~12          |
|------|------------------|------------------|------------------|--------------|----------------------|--------------------|--------------------|
| ID   | Battery<br>level | Software version | Hardware version | Work<br>mode | Positioning strategy | Heartbeat interval | Uplink<br>interval |

| Byte13~14                  | Byte15            | Byte16      | Byte17              | Byte18~19               | Byte20~21             |
|----------------------------|-------------------|-------------|---------------------|-------------------------|-----------------------|
| Event mode uplink interval | Temp&light switch | SOS<br>mode | Enable motion event | 3-axis motion threshold | Motion start interval |

| Byte22                        | Byte23~24             | Byte25                   | Byte26~27                 | Byte28                         | Byte29~30                         |
|-------------------------------|-----------------------|--------------------------|---------------------------|--------------------------------|-----------------------------------|
| Enable<br>motionless<br>event | Motionless<br>timeout | Enable<br>shock<br>event | 3-axis shock<br>threshold | Enable<br>temperature<br>event | Temperature event uplink interval |

| Byte31~32                   | Byte33~34                 | Byte35~36                 | Byte37                   | Byte38                   | Byte39~40                   |
|-----------------------------|---------------------------|---------------------------|--------------------------|--------------------------|-----------------------------|
| Temperature sample interval | Temperature threshold max | Temperature threshold min | Temperature warning type | Enable<br>light<br>event | Light event uplink interval |

| Byte41~42             | Byte43~44           | Byte45~46           | Byte47             |
|-----------------------|---------------------|---------------------|--------------------|
| Light sample interval | Light threshold max | Light threshold min | Light warning type |

#### The raw payload:

4<mark>0000</mark>00

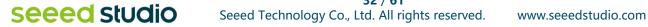

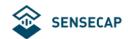

| Byte  | Value                      | Туре   | Raw Data | Description                                                                                                    |
|-------|----------------------------|--------|----------|----------------------------------------------------------------------------------------------------|
| 1     | Frame ID                   | uint8  | 01       | 01 is the packet ID.                                                                                                    |
| 2     | Battery level              | uint8  | 53       | is 0x53 = 83(DEC) The battery level is 83%                                                                                                    |
| 3~4   | Software version           | uint16 | 0105     | 0105 is 0x0105 == v1.5  The software version is v1.5                                                                                                    |
| 5~6   | Hardware version           | uint16 | 0105     | 0105 is 0x0105 == v1.5  The hardware version is v1.5                                                                                                    |
| 7     | Work mode                  | uint8  | 02       | <ul><li>is 0x02, means the device use "Event mode".</li><li>00: Standby mode</li><li>01: Periodic mode</li><li>02: Event mode</li></ul>                                                                                                    |
| 8     | Positioning strategy       | uint8  | 07       | is 0x07, means the device use Bluetooth + Wi-Fi + GNSS positioning strategy.  00: Only GNSS  01: Only Wi-Fi  02: Wi-Fi+GNSS  03: GNSS + Wi-Fi  04: Only Bluetooth  05: Bluetooth + Wi-Fi  06: Bluetooth + GNSS  07: Bluetooth + Wi-Fi + GNSS |
| 9~10  | Heartbeat<br>interval      | uint16 | 001e     | 001e is 0x001E = 30(DEC), the heartbeat interval is 30 minutes.                                                                                                    |
| 11~12 | Uplink Interval            | uint16 | 0005     | $\frac{0005}{0005}$ is $0x0005 = 5(DEC)$ , the uplink interval is 5 minutes.                                                                                                    |
| 13~14 | Event mode uplink interval | uint16 | 0005     | 0005 is 0x0005 = 5(DEC), the event mode uplink interval is 5 minutes.                                                                                                    |
| 15    | Temp&light switch          | uint8  | 01       | means open the temperature and light sensor.  00: Close the temperature and light sensor.  01: Open the temperature and light sensor.                                                                                                    |

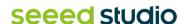

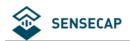

| 16    | SOS mode                                | uint8  | 00   | <ul><li>means use SOS single mode.</li><li>use SOS single mode.</li><li>use SOS continuous mode.</li></ul>                                                                                |
|-------|-----------------------------------------|--------|------|----------------------------------------------------------------------------------------------------|
| 17    | Enable motion event                     | uint8  | 00   | means disable Event mode.  00: disable Event mode.  01: enable Event mode.                                                                                                    |
| 18~19 | 3-Axis motion threshold                 | uint16 | 001e | Onle is 0x001E=30(DEC) mg  When the acceleration exceeds 30mg, determine that the device is in motion, when it is 2 minutes below this value, determine that the device is in motionless. |
| 20~21 | Motion start interval                   | uint16 | 0005 | 0005 is $0x0005 = 5(DEC)$ , when device is on motion, the interval is 5 minutes.                                                                                                    |
| 22    | Enable<br>motionless<br>event           | uint8  | 00   | <ul><li>00 means disable motionless event.</li><li>00: disable motionless event.</li><li>01: enable motionless event.</li></ul>                                                           |
| 23~24 | Motionless<br>timeout                   | uint16 | 0168 | o168 is 0x0168 = 360(DEC), when the device is stationary in a location for more than 360 minutes, a motionless timeout event is triggered.                                                |
| 25    | Enable shock event                      | uint8  | 01   | means enable shock event.  00: disable shock event.  01: enable shock event.                                                                                                    |
| 26~27 | 3-Axis shock threshold                  | uint16 | 012c | 012c is 0x012C=300(DEC) mg  When the acceleration exceeds 300mg, the shock event is triggered.                                                                                            |
| 28    | Enable<br>temperature<br>event          | uint8  | 00   | <ul><li>means enable shock event.</li><li>disable shock event.</li><li>enable shock event.</li></ul>                                                                                      |
| 29~30 | Temperature<br>event uplink<br>interval | uint16 | 0005 | 0005 is 0x0005 = 5(DEC), when the temperature exceeds the threshold, the location and sensor data will upload every 5 minutes.                                                            |
| 31~32 | Temperature sample interval             | uint16 | 001e | 001e is 0x001E=30(DEC) seconds  The temperature is detected every 30 seconds. When the threshold is triggered,                                                                            |

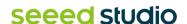

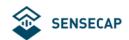

| Temperature threshold max int16 int16 int |        |                 |          |      | upload location and sensor data.           |
|----------------------------------------------------------------------------------------------------|--------|-----------------|----------|------|--------------------------------------------|
| threshold max little light warning type light warning light warning light light light light light light light light light light | 00.04  | Temperature     | 1.140    | 0050 | 0258 is $0x0258 = 600(DEC)$ ,              |
| Temperature threshold min int16  Temperature threshold min int16  Temperature threshold rule  Temperature threshold rule  Temperature threshold rule  Temperature threshold rule  Temperature threshold rule  Temperature threshold rule  Temperature threshold rule  Temperature event.  Temperature event.  Temperature event.  Temperature event.  Temperature event.  Temperature event.  Temperature event.  Temperature event.  Temperature event.  Temperature event.  Temperature event.  Temperature event.  Temperature is detected every 1 seconds. When the threshold is triggered, upload location and sensor data.  The temperature is detected every 1 seconds. When the threshold is triggered, upload location and sensor data.  The temperature is detected every 1 seconds. When the threshold is triggered, upload location and sensor data.  The temperature is detected every 1 seconds. When the threshold is triggered, upload location and sensor data.  The temperature is detected every 1 seconds. When the threshold is triggered, upload location and sensor data.  The temperature is detected every 1 seconds. When the threshold is triggered, upload location and sensor data.  The temperature is detected every 1 seconds. When the threshold is triggered, upload location and sensor data.  The temperature is detected every 1 seconds. When the threshold is triggered, upload location and sensor data.  The temperature is detected every 1 seconds. When the threshold is triggered, upload location and sensor data.  The temperature is detected every 1 seconds. When the threshold is triggered, upload location and light event.  The temperature is detected every 1 seconds. When the threshold is triggered, upload location and light event.  The temperature is detected every 1 seconds. When the threshold is triggered, upload location and light event.  The temperature is detected every 1 seconds. When the threshold is triggered, upload location and light event.  The temperature event.  The temperature event.  The temperature event.  The temperature eve | 33~34  |                 | Int16    | 0258 | Maximum threshold =600/10=60.0 °C          |
| ## Whitehold min   Minimum threshold=0/10=0.0 °C   Minimum threshold=0/10=0.0 °C   Minimum threshold=0/10=0.0 °C   Minimum threshold device will upload location and temperature event.   O0: temp ≤ min threshold   O1: temp ≥ max threshold   O2: temp ≤ min threshold   O2: temp ≤ min threshold   O3: min threshold   O3: min threshold   O3: min threshold   O3: min threshold   Minimum threshold   O3: min threshold   Minimum threshold   Minimum thr | 35~36  |                 | int16    | 0000 | 0000 is $0x0000 = 0(DEC)$ ,                |
| Temperature threshold rule  Temperature threshold rule  uint8  Temperature event.  00: temp ≤ min threshold  01: temp ≥ max threshold  02: temp ≤ min threshold and temp ≥ max threshold  03: min threshold ≤ temp ≤ max threshold  03: min threshold ≤ temp ≤ max threshold  03: min threshold ≤ temp ≤ max threshold  10: disable light event.  10: enable light event.  10: enable light event.  10: is 0x0005 = 5(DEC), when the light exceeds the threshold, the location and sensor data will upload every 5 minutes.  10: enable light exceeds the threshold, the location and sensor data will upload every 5 minutes.  10: exceeds the threshold, the location and sensor data will upload every 5 minutes.  10: exceeds the threshold is triggered, upload every 5 minutes.  10: exceeds the threshold is triggered, upload every 6 minutes.  10: exceeds the threshold is triggered, upload every 6 minutes.  10: exceeds the threshold is triggered, upload every 6 minutes.  10: exceeds the threshold is triggered, upload every 6 minutes.  10: exceeds the threshold is threshold every 6 minutes.  10: exceeds the threshold every 6 minutes.  10: exceeds the threshold ev | 00 100 | threshold min   | 11110    | 0000 | Minimum threshold=0/10=0.0 ℃               |
| Temperature threshold rule  138                                                                                                    |        |                 |          |      | threshold, device will upload location and |
| threshold rule  138 Enable light event  139–40 Light event uint16  141–42 Light threshold max  143–44 Light threshold max  143–44 Light threshold max  154–46 Light threshold min  157  158  159  159  159  159  159  159  159                                                                                                    |        | Tomporature     |          |      | 00: temp ≤ min threshold                   |
| threshold 03: min threshold ≤ temp ≤ max threshold  38                                                                                                    | 37     |                 | uint8    | 00   | 01: temp ≥ max threshold                   |
| Enable light event.  39-40 Light event uint16                                                                                                    |        |                 |          |      |                                            |
| 88 Enable event light event uint8    100 00: disable light event.    111 01: enable light event.    112 1: enable light event.    113 02: is 0x0005 = 5(DEC), when the light exceeds the threshold, the location and sensor data will upload every 5 minutes.    114 1-42 Light sample light interval uint16    115 1: is 0x0001 = 1(DEC) seconds    116 1: interval light event interval light exceeds the threshold, the location and sensor data will upload every 5 minutes.    116 1: interval light exceeds the threshold, the location and sensor data will upload every 5 minutes.    117 1: interval light exceeds the threshold is 1000 interval light exceeds the threshold is 1000 interval light exceeds the threshold is 1000 interval light exceeds the threshold is 1000 interval light exceeds the threshold is 0000 interval light exceeds the threshold exceeds the threshold is 0000 interval light exceeds the threshold exceeds the threshold light exceeds the threshold is 0000 interval light exceeds the threshold exceeds the threshold, the location and sensor data.                                                                                                    |        |                 |          |      | 03: min threshold≤ temp ≤ max threshold    |
| event units  39–40 Light event uplink interval uint16  39–40 Light event uplink interval uint16  41–42 Light sample interval uint16  41–42 Light interval uint16  43–44 Light threshold min threshold uint16  43–45 Light threshold uint16  45–46 Light warning type  47 Light warning type  48 uint8  49 Uint8  40 Uint8  40 Uint8   |        |                 |          |      | 00 means disable light event.              |
| 39–40 Light event uplink interval  41–42 Light sample interval  43–44 Light threshold max  43–46 Light threshold min  Light warning type  47 Light warning type  48 Light warning type  49 Light warning type  40 Light warning type  40 Light warning type  40 Light warning type  40 Light warning type  40 Light warning type  40 Light warning type  40 Light warning type  40 Light warning type  40 Light warning type  40 Light warning type  41 Light warning tight warning tight ≤ min threshold and light ≥ max threshold  42 Light warning tight ≤ min threshold  43 Light warning tight ≤ min threshold  44 Light warning tight ≤ min threshold  45 Light warning tight ≤ min threshold  46 Light warning tight ≤ min threshold  47 Light warning tight ≤ min threshold  48 Light warning tight ≤ min threshold  49 Light warning tight ≤ min threshold  40 Light ≥ max threshold  40 Light ≥ min threshold  40 Light ≥ min threshold  40 Light ≤ min threshold  40 Light ≥ min threshold  40 Light ≤ min threshold  40 Light ≥ min threshold  40 Light ≥ min threshold  40 Light ≥ min threshold  40 Light ≥ min threshold  40 Light ≥ min threshold  41 Light ≥ min threshold  42 Light ≥ min threshold  43 Light ≥ min threshold  44 Light warning tight ≥ min threshold  45 Light ≥ min threshold  46 Light ≥ min threshold  47 Light warning tight ≥ min threshold  48 Light ≥ min threshold  49 Light ≥ min threshold  40 Light ≥ min threshold  40 Light ≥ min threshold  40 Light ≥ min threshold  40 Light ≥ min threshold  40 Light ≥ min threshold  40 Light ≥ min threshold  40 Light ≥ min threshold  40 Light ≥ min threshold  40 Light ≥ min threshold  40 Light ≥ min threshold  40 Light ≥ min threshold  40 Light ≥ min threshold  41 Light ≥ min threshold  42 Light ≥ min threshold  43 Light ≥ min threshold  44 Light ≥ min threshold  45 Light ≥ min threshold  46 Light ≥ min threshold  47 Light ≥ min threshold  48 Light ≥ min threshold  49 Light ≥ min threshold  40 Light ≥ min threshold  40 Light ≥ min threshold  40 Light ≥ min threshold  40 Light ≥ min threshold  41 Light ≥ | 38     | _               | uint8    | 00   | 00: disable light event.                   |
| and the second service of the second service of the service of the service of th |        |                 |          |      | 01: enable light event.                    |
| Light interval sample interval sample uint16  1001  The temperature is detected every 1 seconds. When the threshold is triggered, upload location and sensor data.  13-44  Light threshold max uint16  Light threshold wint16  Light threshold wint16  D000  Maximum threshold =100%  Maximum threshold =100%  Minimum threshold=0%  Minimum threshold=0%  Light warning type  Uint8  Light warning threshold  Uint8  Light warning threshold  Uint8  Light warning warning threshold  Uint8  Light warning threshold  Uint8  Light warning threshold  Uint8  Light warning threshold  Uint8  Light warning threshold  Uint8  Light warning threshold  Uint8  Light warning threshold  Uint8  Light warning threshold  Uint8  Light warning threshold  Uint8  Light warning threshold  Uint8  Light warning threshold  Uint8  Light warning threshold  Uint8                                                                                                    | 39~40  |                 | uint16   | 0005 | exceeds the threshold, the location and    |
| interval interval in |        |                 |          |      | 0001 is 0x0001=1(DEC) seconds              |
| 43-44 max uint16  45-46 Light threshold min threshold uint16  45-46 Light threshold min threshold uint16  45-46 Light threshold min threshold uint16  45-46 Light threshold uint16  47 Light warning type  47 Light warning type  48 Uint8  49 Uint8  40 Uint16 Maximum threshold = 100%  Maximum threshold = 100%  Minimum threshold=0%  Oil means when light ≤ min threshold, device will upload location and light event.  Oil light ≤ min threshold  Oil light ≤ min threshold  Oil light ≤ min threshold and light ≥ max threshold                                                                                                    | 41~42  |                 | uint16   | 0001 | seconds. When the threshold is triggered,  |
| 43-44 max uint16  45-46 Light threshold min threshold uint16  45-46 Light threshold min threshold uint16  45-46 Light threshold min threshold uint16  45-46 Light threshold uint16  47 Light warning type  47 Light warning type  48 Uint8  49 Uint8  40 Uint16 Maximum threshold = 100%  Maximum threshold = 100%  Minimum threshold=0%  Oil means when light ≤ min threshold, device will upload location and light event.  Oil light ≤ min threshold  Oil light ≤ min threshold  Oil light ≤ min threshold and light ≥ max threshold                                                                                                    |        | Light threshold |          |      | 0064 is 0x0064 = 100(DEC) %                |
| 45~46                                                                                                    | 43~44  |                 | uint16   | 0064 | ` ,                                        |
| Minimum threshold=0%    100 means when light ≤ min threshold, device will upload location and light event.   100 means when light ≤ min threshold, device will upload location and light event.   100 means when light ≤ min threshold   100 means when light ≤ min threshold   100 means when lig | 45~46  |                 | uint16   | 0000 | 0000 is 0x0000 = 0(DEC) %                  |
| will upload location and light event.  00: light ≤ min threshold  11: light ≥ max threshold  12: light ≤ min threshold  13: light ≥ min threshold and light ≥ max threshold                                                                                                    | .0 .0  | min             | <b>G</b> |      | Minimum threshold=0%                       |
| Light warning type uint8  Light warning type  Uint8  00: light ≤ min threshold  01: light ≥ max threshold  02: light ≤ min threshold and light ≥ max threshold                                                                                                    |        |                 |          |      |                                            |
| Light type uint8 uint8 01: light ≥ max threshold 01: light ≥ max threshold and light ≥ max threshold                                                                                                    | 47     |                 | uint8    |      |                                            |
| type  02: light ≤ min threshold and light ≥ max threshold                                                                                                    |        |                 |          | 00   |                                            |
| threshold                                                                                                    |        |                 |          |      |                                            |
| 03: min threshold ≤ light ≤ max threshold                                                                                                    |        |                 |          |      |                                            |
|                                                                                                    |        |                 |          |      | 03: min threshold ≤ light ≤ max threshold  |

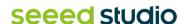

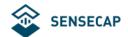

## 6.2.2 Device Status Packet -Periodic Mode 0x02

The Device Status package is uploaded when join LoRaWAN network. The Device Status packet has two packet formats in different working modes:

- 1) Event Mode, ID=0x01
- 2) Periodic Mode, ID= 0x02

#### **Device Status Packet -Periodic Mode: 0x02**

| 0x02 | Byte2   | Byte3~4  | Byte5~6  | Byte7 | Byte8       | Byte9~10  | Byte11~12 |
|------|---------|----------|----------|-------|-------------|-----------|-----------|
| ID   | battery | software | hardware | work  | positioning | heartbeat | uplink    |
|      | level   | version  | version  | mode  | strategy    | interval  | Interval  |

| Byte13~14                  | Byte15            | Byte16   |
|----------------------------|-------------------|----------|
| event mode uplink interval | temp&light switch | SOS mode |

#### The raw payload:

#### 025601050105010002d0003c003c0000

| Byte | Value            | Туре   | Raw Data      | Description                                                                                                    |
|------|------------------|--------|---------------|----------------------------------------------------------------------------------------------------|
| 1    | Frame ID         | uint8  | 02            | 02 is the packet ID.                                                                                                    |
| 2    | Battery level    | uint8  | <del>56</del> | 56 is 0x56 = 86(DEC) The battery level is 86%                                                                                                 |
| 3~4  | Software version | uint16 | 0105          | 0105 is 0x0105 == v1.5 The software version is v1.5                                                                                           |
| 5~6  | Hardware version | uint16 | 0105          | 0105 is 0x0105 == v1.5 The hardware version is v1.5                                                                                           |
| 7    | Work mode        | uint8  | 01            | <ul><li>01 is 0x01, means the device use "Periodic mode".</li><li>00: Standby mode</li><li>01: Periodic mode</li><li>02: Event mode</li></ul> |
| 8    | Positioning      | uint8  | 00            | 00 is 0x01, means the device use "GNSS                                                                                                    |

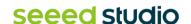

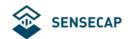

|       | strategy                   |        |      | only" positioning strategy.                                               |
|-------|----------------------------|--------|------|---------------------------------------------------------------------------|
|       |                            |        |      | 00: Only GNSS                                                             |
|       |                            |        |      | 01: Only Wi-Fi                                                            |
|       |                            |        |      | 02: Wi-Fi+GNSS                                                            |
|       |                            |        |      | 03: GNSS + Wi-Fi                                                          |
|       |                            |        |      | 04: Only Bluetooth                                                        |
|       |                            |        |      | 05: Bluetooth + Wi-Fi                                                     |
|       |                            |        |      | 06: Bluetooth + GNSS                                                      |
|       |                            |        |      | 07: Bluetooth + Wi-Fi + GNSS                                              |
| 9~10  | Heartbeat interval         | uint16 | 02d0 | 02d0 is 0x02D0 = 720(DEC) minutes, the heartbeat interval is 720 minutes. |
| 11~12 | Uplink Interval            | uint16 | 003c | 003c is $0x003C = 60(DEC)$ minutes, the uplink interval is 60 minutes.    |
| 13~14 | Event mode uplink interval | uint16 | 003c | 003c is 0x003C = 60(DEC), the event mode uplink interval is 60 minutes.   |
|       | Temp&light                 |        |      | 00 means open the temperature and light sensor.                           |
| 15    | switch                     | uint8  | 00   | 00: Close the temperature and light sensor.                               |
|       |                            |        |      | 01: Open the temperature and light sensor.                                |
|       |                            |        |      | 00 means use SOS single mode.                                             |
| 16    | SOS mode                   | uint8  | 00   | 00: use SOS single mode.                                                  |
|       |                            |        |      | 01: use SOS continuous mode.                                              |

#### 6.2.3 Heartbeat Packet -0x05

When no data is uploaded by the device within the heartbeat interval, a heartbeat packet will be triggered. This packet only contains battery information.

| 0x05 | Byte2         | Byte3     | Byte4                | Byte5    |
|------|---------------|-----------|----------------------|----------|
| ID   | battery level | work mode | positioning strategy | SOS mode |

The raw payload:

05<mark>64</mark>010001

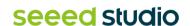

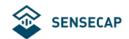

| Byte | Value                | Туре  | Raw Data | Description                                                                                                    |
|------|----------------------|-------|----------|----------------------------------------------------------------------------------------------------|
| 1    | Frame ID             | uint8 | 05       | 05 is the packet ID.                                                                                                    |
| 2    | Battery level        | uint8 | 64       | 64 is 0x64 = 100(DEC) The battery level is 100%                                                                                                    |
| 3    | Work mode            | uint8 | 01       | <ul><li>01 is 0x01, means the device use "Periodic mode".</li><li>00: Standby mode</li><li>01: Periodic mode</li><li>02: Event mode</li></ul>                                                                                      |
| 4    | Positioning strategy | uint8 | 00       | oo is 0x01, means the device use "GNSS only" positioning strategy.  00: Only GNSS  01: Only Wi-Fi  02: Wi-Fi+GNSS  03: GNSS + Wi-Fi  04: Only Bluetooth  05: Bluetooth + Wi-Fi  06: Bluetooth + GNSS  07: Bluetooth + Wi-Fi + GNSS |
| 5    | SOS mode             | uint8 | 00       | <ul><li>means use SOS single mode.</li><li>use SOS single mode.</li><li>use SOS continuous mode.</li></ul>                                                                                                    |

#### 6.2.4 GNSS Location and Sensor Packet-0x06

ID 0x06 is used to upload GNSS location, sensor data and battery.

| 0x06 | Byte2~4      | Byte5                 | Byte6~9  | Byte10~13 | Byte14~17 |
|------|--------------|-----------------------|----------|-----------|-----------|
| ID   | event status | motion segment number | UTC time | longitude | latitude  |

| Byte18~19 | Byte20~21 | Byte22 |
|-----------|-----------|--------|
|           |           |        |

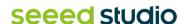

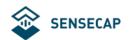

| Temperature | Light | battery level |
|-------------|-------|---------------|
| I           |       | ,             |

#### The raw payload:

06000008<mark>00</mark>6462248d<mark>06ca5028</mark>01587ec6<mark>00fe</mark>0000<mark>57</mark>

| Byte | Value                 | Туре   | Raw Data | Description                                                                                                    |
|------|-----------------------|--------|----------|----------------------------------------------------------------------------------------------------|
| 1    | Frame ID              | uint8  | 06       | 06 is the packet ID.                                                                                                    |
|      |                       |        |          | 000008 is 0x000008, 0x0000XX is reserved and 0x08 is the event status. This byte has 8 bits, each representing an event. |
|      |                       |        |          | Bit1: Start moving event.                                                                                                |
|      |                       |        |          | Bit2: End movement event.                                                                                                |
|      |                       |        |          | Bit3: Motionless event.                                                                                                  |
|      |                       |        |          | Bit4: Shock event.                                                                                                    |
|      |                       |        |          | Bit5: Temperature event.                                                                                                 |
|      |                       |        |          | Bit6: Light event.                                                                                                    |
|      |                       |        |          | Bit7: SOS event.                                                                                                    |
|      |                       |        |          | Bit8: Press once event.                                                                                                  |
| 2~4  | event status          | uint24 | 000008   |                                                                                                    |
|      |                       |        |          | Convert to hexadecimal:                                                                                                  |
|      |                       |        |          | 0x000000: no event                                                                                                    |
|      |                       |        |          | 0x000001: Start moving event.                                                                                            |
|      |                       |        |          | 0x000002: End movement event.                                                                                            |
|      |                       |        |          | 0x000004: Motionless event.                                                                                              |
|      |                       |        |          | 0x000008: Shock event.                                                                                                   |
|      |                       |        |          | 0x000010: Temperature event.                                                                                             |
|      | 00                    |        |          | 0x000020: Light event.                                                                                                   |
|      |                       |        |          | 0x000040: SOS event.                                                                                                    |
|      |                       |        |          | 0x000080: Press once event.                                                                                              |
|      |                       |        |          | 00 is $0x00 == 0$ .                                                                                                    |
| 5    | Motion segment number | uint8  | 00       | When the motion begins, the count increases by 1. Record that this is a movement.                                        |
| 6~9  | UTC time              | uint32 | 6462248d | 6462248d is 0x6462248D = 1684153485(DEC) seconds.                                                                        |
|      |                       |        |          | Convert it to Beijing Time: 2023-05-15                                                                                   |

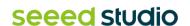

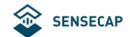

|       |               |        |           | 20:24:45                                                                                                    |
|-------|---------------|--------|-----------|----------------------------------------------------------------------------------------------------|
| 10~13 | Longitude     | int32  | 06ca5028  | 06ca5028         is         0x06CA5028         =           113922088(DEC),         the         longitude=           113922088/1000000=113.922088 |
| 14~17 | Latitude      | int32  | 01587ec6  | 01587ec6 is 0x01587EC6 = 22576838(DEC),<br>the Latitude = 22576838/1000000=22.576838                                                             |
| 18~19 | Temperature   | int16  | 00fe      | 00fe is 0x00FE = 254(DEC),<br>temperature=254/10=25.4°C                                                                                          |
| 20~21 | Light         | uint16 | 0000      | 0000 is $0x0000 = 0(DEC)$ minutes, the light=0=0%                                                                                                |
| 22    | Battery level | uint8  | <b>57</b> | 57 is 0x57 = 87(DEC) The battery level is 87%                                                                                                    |

### 6.2.5 Wi-Fi Location and Sensor Packet-0x07

ID 0x07 is used to upload Wi-Fi Mac addresses, sensor data and battery.

| 0x07 | Byte2~4         | Byte5                 | Byte6~9     | Byte10~15   | Byte16                          |
|------|-----------------|-----------------------|-------------|-------------|---------------------------------|
| ID   | event<br>status | motion segment number | UTC<br>time | MAC address | The RSSI of MAC address 1, int8 |

| Byte17~22        | Byte23                          | Byte24~29     | Byte30                          | Byte31~36     | Byte37                          |
|------------------|---------------------------------|---------------|---------------------------------|---------------|---------------------------------|
| MAC<br>address 2 | The RSSI of MAC address 2, int8 | MAC address 3 | The RSSI of MAC address 3, int8 | MAC address 4 | The RSSI of MAC address 4, int8 |

| Byte38~39   | Byte40~41 | Byte42        |
|-------------|-----------|---------------|
| Temperature | Light     | battery level |

#### The raw payload:

070000080064622472487397162234bb3ccd5798fd2ebc74cf002f3ad0a9ec26ca022958b900fe000057

| Byte | Value    | Туре  | Raw Data        | Description          |
|------|----------|-------|-----------------|----------------------|
| 1    | Frame ID | uint8 | <mark>07</mark> | 07 is the packet ID. |

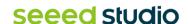

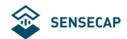

|       | I                     | T      |              |                                                                                                    |
|-------|-----------------------|--------|--------------|----------------------------------------------------------------------------------------------------|
|       |                       |        |              | 000008 is 0x000008, 0x0000XX is reserved and 0x08 is the event status. This byte has 8 bits, each representing an event. |
|       |                       |        |              | Bit1: Start moving event.                                                                                                |
|       |                       |        |              | Bit2: End movement event.                                                                                                |
|       |                       |        |              | Bit3: Motionless event.                                                                                                  |
|       |                       |        |              | Bit4: Shock event.                                                                                                    |
|       |                       |        |              | Bit5: Temperature event.                                                                                                 |
|       |                       |        |              | Bit6: Light event.                                                                                                    |
|       |                       |        |              | Bit7: SOS event.                                                                                                    |
|       |                       |        |              | Bit8: Press once event.                                                                                                  |
| 2~4   | event status          | uint24 | 000008       | *//>                                                                                                    |
|       |                       |        |              | Convert to hexadecimal:                                                                                                  |
|       |                       |        |              | 0x000000: no event                                                                                                    |
|       |                       |        |              | 0x000001: Start moving event.                                                                                            |
|       |                       |        |              | 0x000002: End movement event.                                                                                            |
|       |                       |        |              | 0x000004: Motionless event.                                                                                              |
|       |                       |        | 60           | 0x000008: Shock event.                                                                                                   |
|       |                       |        |              | 0x000010: Temperature event.                                                                                             |
|       |                       |        |              | 0x000020: Light event.                                                                                                   |
|       |                       |        |              | 0x000040: SOS event.                                                                                                    |
|       |                       |        | (0,2).       | 0x000080: Press once event.                                                                                              |
|       |                       |        |              | 00 is $0x00 == 0$ .                                                                                                    |
| 5     | Motion segment number | uint8  | 00           | When the motion begins, the count increases by 1. Record that this is a movement.                                        |
|       |                       |        |              | 64622472 is 0x64622472 = 1684153458 (DEC) seconds.                                                                       |
| 6~9   | UTC time              | uint32 | 64622472     | Convert it to Beijing Time: 2023-05-15                                                                                   |
|       | 00                    |        |              | 20:24:18                                                                                                    |
|       |                       |        |              | 487397162234                                                                                                    |
| 10~15 | MAC address 1         |        | 487397162234 | the MAC address (HEX)= 48:73:97:16:22:34                                                                                 |
| 16    | The RSSI of           | int8   | bb           | bb is 0xBB = -69(DEC), the type is int8                                                                                  |
| 10    | MAC address 1         | пко    | NO.          | the RSSI = -69                                                                                                    |
| 17~22 | MAC address 2         |        | 3ccd5798fd2e | 3ccd5798fd2e                                                                                                    |
|       |                       |        |              | the MAC address (HEX)=                                                                                                   |

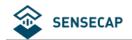

|       |                           |        |                 | 3C:CD:57:98:FD:2E                                            |
|-------|---------------------------|--------|-----------------|--------------------------------------------------------------|
| 23    | The RSSI of MAC address 2 | int8   | bc              | bc is $0xBC = -68(DEC)$ , the type is int8<br>the RSSI = -68 |
| 24~29 | MAC address 3             |        | 74cf002f3ad0    | 74cf002f3ad0<br>the MAC address (HEX)=<br>74:CF:00:2F:3A:D0  |
| 30    | The RSSI of MAC address 3 | int8   | <mark>a9</mark> | a9 is $0xA9 = -87(DEC)$ , the type is int8 the RSSI = -87    |
| 31~36 | MAC address 4             |        | ec26ca022958    | ec26ca022958<br>the MAC address (HEX)=<br>EC:26:CA:02:29:58  |
| 37    | The RSSI of MAC address 4 | int8   | <mark>69</mark> | b9 is $0xA9 = -71(DEC)$ , the type is int8 the RSSI = -71    |
| 38~39 | Temperature               | int16  | 00fe            | 00fe is 0x00FE = 254(DEC),<br>temperature=254/10=25.4℃       |
| 40~41 | Light                     | uint16 | 0000            | 0000 is $0x0000 = 0(DEC)$ minutes, the light=0=0%            |
| 42    | battery level             | uint8  | 57              | 57 is 0x57 = 87(DEC) The battery level is 87%                |

#### 6.2.6 Bluetooth Location and Sensor Packet-0x08

ID 0x08 is used to upload Bluetooth Beacon MAC addresses, sensor data and battery.

| 0x08 | Byte2~4         | Byte5     | Byte6~9         | Byte10~15   | Byte16                          |
|------|-----------------|-----------|-----------------|-------------|---------------------------------|
| ID   | event<br>status | motion se | egment UTC time | MAC address | The RSSI of MAC address 1, int8 |

| Byte17~22     | Byte23                          | Byte24~29 Byte30 |                                 | Byte31~32   | Byte33~34 | Byte 35          |
|---------------|---------------------------------|------------------|---------------------------------|-------------|-----------|------------------|
| MAC address 2 | The RSSI of MAC address 2, int8 | MAC address 3    | The RSSI of MAC address 3, int8 | Temperature | light     | battery<br>level |

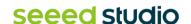

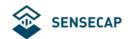

#### The raw payload:

0800000800646225bb<mark>5162d2c1b9d3</mark>ca<mark>1b5bd2afeae5</mark>c0<mark>d0e2d70529e8</mark>c900fa0000<mark>57</mark>

| Byte  | Value                 | Туре   | Raw Data     | Description                                                                                                    |
|-------|-----------------------|--------|--------------|----------------------------------------------------------------------------------------------------|
| 1     | Frame ID              | uint8  | 08           | 08 is the packet ID.                                                                                                    |
|       |                       |        |              | 000008 is 0x000008, 0x0000XX is reserved and 0x08 is the event status. This byte has 8 bits, each representing an event. |
|       |                       |        |              | Bit1: Start moving event.                                                                                                |
|       |                       |        |              | Bit2: End movement event.                                                                                                |
|       |                       |        |              | Bit3: Motionless event.                                                                                                  |
|       |                       |        |              | Bit4: Shock event.                                                                                                    |
|       |                       |        |              | Bit5: Temperature event.                                                                                                 |
|       |                       |        |              | Bit6: Light event.                                                                                                    |
|       |                       |        |              | Bit7: SOS event.                                                                                                    |
|       |                       |        |              | Bit8: Press once event.                                                                                                  |
| 2~4   | event status          | uint24 | 800000       |                                                                                                    |
|       |                       |        |              | Convert to hexadecimal:                                                                                                  |
|       |                       |        |              | 0x000000: no event                                                                                                    |
|       |                       |        |              | 0x000001: Start moving event.                                                                                            |
|       |                       |        |              | 0x000002: End movement event.                                                                                            |
|       |                       |        |              | 0x000004: Motionless event.                                                                                              |
|       |                       |        |              | 0x000008: Shock event.                                                                                                   |
|       |                       |        |              | 0x000010: Temperature event.                                                                                             |
|       |                       |        |              | 0x000020: Light event.                                                                                                   |
|       |                       |        |              | 0x000040: SOS event.                                                                                                    |
|       |                       |        |              | 0x000080: Press once event.                                                                                              |
|       | Motion comment        |        |              | 00 is $0x00 == 0$ .                                                                                                    |
| 5     | Motion segment number | uint8  | 00           | When the motion begins, the count increases by 1. Record that this is a movement.                                        |
|       |                       | uint32 |              | 646225bb is 0x646225BB = 1684153787 (DEC) seconds.                                                                       |
| 6~9   | UTC time              |        | 646225bb     | Convert it to Beijing Time: 2023-05-15 20:29:47                                                                          |
|       |                       |        |              | 5162d2c1b9d3                                                                                                    |
| 10~15 | MAC address 1         |        | 5162d2c1b9d3 | the MAC address (HEX)=51:62:D2:C1:B9:D3                                                                                  |

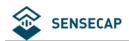

| 16    | The RSSI of MAC address 1 | int8   | c0              | is $0xC0 = -64(DEC)$ , the type is int8<br>the RSSI = -64   |
|-------|---------------------------|--------|-----------------|-------------------------------------------------------------|
| 17~22 | MAC address 2             |        | 1b5bd2afeae5    | 1b5bd2afeae5<br>the MAC address (HEX)=<br>1B:5B:D2:AF:EA:E5 |
| 23    | The RSSI of MAC address 2 | int8   | bc              | bc is $0xBC = -68(DEC)$ , the type is int8 the RSSI = -68   |
| 24~29 | MAC address 3             |        | d0e2d70529e8    | d0e2d70529e8<br>the MAC address (HEX)=<br>D0:E2:D7:05:29:E8 |
| 30    | The RSSI of MAC address 3 | int8   | <mark>c9</mark> | c9 is $0xC9 = -55(DEC)$ , the type is int8 the RSSI = -55   |
| 31~32 | Temperature               | int16  | 00fa            | 00fa is 0x00FA = 250(DEC),<br>temperature=254/10=25.0 °C    |
| 33~34 | Light                     | uint16 | 0000            | 0000 is $0x0000 = 0(DEC)$ minutes, the light=0=0%           |
| 35    | battery level             | uint8  | <b>57</b>       | 57 is 0x57 = 87(DEC) The battery level is 87%               |

## 6.2.7 GNSS Location Only Packet-0x09

When the sensor is turned off, the device does not upload the sensor measurement value. Only the location data is uploaded.

| 0x09 | Byte2~4      | Byte5                 | Byte6~9  | Byte10~13 | Byte14~17 | Byte18        |
|------|--------------|-----------------------|----------|-----------|-----------|---------------|
| ID   | event status | motion segment number | UTC time | longitude | latitude  | battery level |

#### The raw payload:

09000000<mark>00</mark>64631868<mark>06ca5068</mark>01587e4c<mark>56</mark>

| Byte | Value    | Туре  | Raw Data | Description          |
|------|----------|-------|----------|----------------------|
| 1    | Frame ID | uint8 | 09       | 09 is the packet ID. |

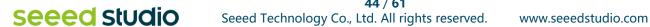

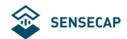

|       |                   |               |                 | O00000 is 0x000008, 0x00000XX is reserved and 0x08 is the event status. This byte has 8 bits, each representing an event.  Bit1: Start moving event.  Bit2: End movement event.  Bit3: Motionless event.  Bit4: Shock event.  Bit5: Temperature event.  Bit6: Light event.  Bit7: SOS event. |
|-------|-------------------|---------------|-----------------|----------------------------------------------------------------------------------------------------|
| 2~4   | event status      | uint24        | 000000          | Bit8: Press once event.                                                                                                    |
|       | 2.2.1.01010       | · · · · · · · |                 | Convert to hexadecimal:                                                                                                    |
|       |                   |               |                 |                                                                                                    |
|       |                   |               |                 | 0x000000: no event 0x000001: Start moving event.                                                                                                    |
|       |                   |               |                 | 0x000001: Start moving event.  0x000002: End movement event.                                                                                                    |
|       |                   |               |                 | 0x000002: End movement event.                                                                                                    |
|       |                   |               |                 | 0x000004: Wottonless event.                                                                                                    |
|       |                   |               |                 | 0x000000: Temperature event.                                                                                                    |
|       |                   |               |                 | 0x000020: Light event.                                                                                                    |
|       |                   |               |                 | 0x000040: SOS event.                                                                                                    |
|       |                   |               | 100,00          | 0x000080: Press once event.                                                                                                    |
|       | Motion            |               |                 | 00 is $0x00 == 0$ .                                                                                                    |
| 5     | segment<br>number | uint8         | 00              | When the motion begins, the count increases by 1. Record that this is a movement.                                                                                                    |
| 6~9   | UTC time          | uint32        | 64631868        | 64631868 is 0x64631868 = 1684215912 (DEC) seconds.                                                                                                    |
|       | 0/7,              |               |                 | Convert it to Beijing Time: 2023-05-16 13:45:12                                                                                                    |
| 10~13 | Longitude         | int32         | 06ca5068        | 06ca5068         is 0x06CA5068 = 113922152           (DEC),         the longitude=           113922152/1000000=113.922152                                                                                                    |
| 14~17 | Latitude          | int32         | 01587e4c        | 01587e4c is 0x01587E4C = 22576716 (DEC),<br>the Latitude = 22576716/1000000=22.576716                                                                                                    |
| 18    | Battery level     | uint8         | <mark>56</mark> | 56 is 0x56 = 86(DEC)  The battery level is 86%                                                                                                    |

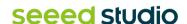

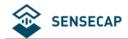

## 6.2.8 Wi-Fi Location Only Packet-0x0A

| 0x0A | Byte2~4         | Byte5     |   | Byte6~9     | Byte10~15   | Byte16                          |
|------|-----------------|-----------|---|-------------|-------------|---------------------------------|
| ID   | event<br>status | motion se | 9 | UTC<br>time | MAC address | The RSSI of MAC address 1, int8 |

| Byte17~22     | Byte23                          | Byte24~29        | Byte30                          | Byte31~36     | Byte37                          | Byte38           |
|---------------|---------------------------------|------------------|---------------------------------|---------------|---------------------------------|------------------|
| MAC address 2 | The RSSI of MAC address 2, int8 | MAC<br>address 3 | The RSSI of MAC address 3, int8 | MAC address 4 | The RSSI of MAC address 4, int8 | battery<br>level |

#### The raw payload:

<mark>0A</mark>000008<mark>00</mark>64622472<mark>4873</mark>9

| Byte | Value        | Туре   | Raw Data        | Description                                                                                                    |
|------|--------------|--------|-----------------|----------------------------------------------------------------------------------------------------|
| 1    | Frame ID     | uint8  | <mark>0A</mark> | OA is the packet ID.                                                                                                    |
| 2~4  | event status | uint32 | 000008          | 000008 is 0x000008, 0x0000XX is reserved and 0x08 is the event status. This byte has 8 bits, each representing an event.  Bit1: Start moving event.  Bit2: End movement event.  Bit3: Motionless event.  Bit4: Shock event.  Bit5: Temperature event.  Bit6: Light event.  Bit7: SOS event.  Bit8: Press once event.  Convert to hexadecimal:  0x000000: no event  0x000001: Start moving event. |

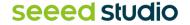

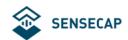

|       |                           |        |                 | 0x000002: End movement event.                                                     |
|-------|---------------------------|--------|-----------------|-----------------------------------------------------------------------------------|
|       |                           |        |                 | 0x000004: Motionless event.                                                       |
|       |                           |        |                 | 0x000008: Shock event.                                                            |
|       |                           |        |                 | 0x000010: Temperature event.                                                      |
|       |                           |        |                 | 0x000020: Light event.                                                            |
|       |                           |        |                 | 0x000040: SOS event.                                                              |
|       |                           |        |                 | 0x000040: GGG event.                                                              |
|       |                           |        |                 | 0x000000. Fiess office event.                                                     |
|       | Motion                    |        |                 | 00 is $0x00 == 0$ .                                                               |
| 5     | segment<br>number         | uint8  | 00              | When the motion begins, the count increases by 1. Record that this is a movement. |
|       | LITO ::                   | 00     |                 | 64622472 is 0x64622472 = 1684153458 (DEC) seconds.                                |
| 6~9   | UTC time                  | uint32 | 64622472        | Convert it to Beijing Time: 2023-05-15 20:24:18                                   |
|       |                           |        |                 | 487397162234                                                                      |
| 10~15 | MAC address               |        | 487397162234    | the MAC address (HEX)= 48:73:97:16:22:34                                          |
| 16    | The RSSI of               | int0   | bb              | bb is 0xBB = -69(DEC), the type is int8                                           |
| 16    | MAC address               | int8   | DO              | the RSSI = -69                                                                    |
|       |                           |        | 701)            | 3ccd5798fd2e                                                                      |
| 17~22 | MAC address<br>2          |        | 3ccd5798fd2e    | the MAC address (HEX)= 3C:CD:57:98:FD:2E                                          |
|       | The RSSI of               |        |                 | bc is 0xBC = -68(DEC), the type is int8                                           |
| 23    | MAC address               | int8   | bc              | the RSSI = $-68$                                                                  |
|       | 2                         |        |                 | tile K331 = -00                                                                   |
|       | MAC address               |        |                 | 74cf002f3ad0                                                                      |
| 24~29 | MAC address<br>3          |        | 74cf002f3ad0    | the MAC address (HEX)= 74:CF:00:2F:3A:D0                                          |
|       | The DOOL of               |        |                 |                                                                                   |
| 30    | The RSSI of MAC address 3 | int8   | <mark>a9</mark> | a9 is 0xA9 = -87(DEC), the type is int8 the RSSI = -87                            |
|       | _                         |        |                 |                                                                                   |
| 31~36 | MAC address               |        | ec26ca022958    | ec26ca022958<br>the MAC address (HEX)=<br>EC:26:CA:02:29:58                       |
| 37    | The RSSI of MAC address   | int8   | <b>69</b>       | b9 is 0xA9 = -71(DEC), the type is int8                                           |

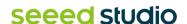

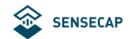

|    | 4, int8       |       |           | the RSSI = -71                                       |
|----|---------------|-------|-----------|------------------------------------------------------|
| 38 | battery level | uint8 | <b>57</b> | <b>57</b> is 0x57 = 87(DEC) The battery level is 87% |

## 6.2.9 Bluetooth Location Only Packet-0x0B

| 0x0B | Byte2~4         | Byte5                 | Byte6~9     | Byte10~15   | Byte16                          |
|------|-----------------|-----------------------|-------------|-------------|---------------------------------|
| ID   | event<br>status | motion segment number | UTC<br>time | MAC address | The RSSI of MAC address 1, int8 |

| Byte17~22     | Byte23                          | Byte24~29 | Byte30                          | Byte31           |
|---------------|---------------------------------|-----------|---------------------------------|------------------|
| MAC address 2 | The RSSI of MAC address 2, int8 |           | The RSSI of MAC address 3, int8 | battery<br>level |

#### The raw payload:

<mark>0B</mark>000008<mark>00</mark>646225bb<mark>5162d</mark>

| Byte | Value        | Туре   | Raw Data | Description                                                                                                    |
|------|--------------|--------|----------|----------------------------------------------------------------------------------------------------|
| 1    | Frame ID     | uint8  | 0B       | OB is the packet ID.                                                                                                    |
| 2~4  | event status | uint24 | 800000   | O00008 is 0x000008, 0x00000XX is reserved and 0x08 is the event status. This byte has 8 bits, each representing an event.  Bit1: Start moving event.  Bit2: End movement event.  Bit3: Motionless event.  Bit4: Shock event.  Bit5: Temperature event.  Bit6: Light event.  Bit7: SOS event.  Bit8: Press once event. |

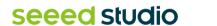

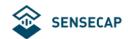

|       |                                 |        |                 | Convert to hexadecimal:  0x000000: no event  0x000001: Start moving event.  0x000002: End movement event.  0x000004: Motionless event.  0x000008: Shock event.  0x000010: Temperature event.  0x000020: Light event.  0x000040: SOS event. |
|-------|---------------------------------|--------|-----------------|----------------------------------------------------------------------------------------------------|
| 5     | Motion<br>segment               | uint8  | 00              | 0x000080: Press once event.  00 is 0x00 == 0.                                                                                                    |
|       | number                          | unto   |                 | When the motion begins, the count increases by 1. Record that this is a movement.  646225bb is 0x646225BB = 1684153787 (DEC) seconds.                                                                                                    |
| 6~9   | UTC time                        | uint32 | 646225bb        | Convert it to Beijing Time: 2023-05-15 20:29:47                                                                                                    |
| 10~15 | MAC address 1 The RSSI of       |        | 5162d2c1b9d3    | 5162d2c1b9d3 the MAC address (HEX)=51:62:D2:C1:B9:D3  c0 is 0xC0 = -64(DEC), the type is int8                                                                                                    |
| 16    | MAC address<br>1, int8          | int8   | <u>co</u>       | the RSSI = -64  1b5bd2afeae5                                                                                                    |
| 17~22 | MAC address 2                   |        | 1b5bd2afeae5    | the MAC address (HEX)= 1B:5B:D2:AF:EA:E5                                                                                                    |
| 23    | The RSSI of MAC address 2, int8 | int8   | bc              | bc is 0xBC = -68(DEC), the type is int8 the RSSI = -68                                                                                                    |
| 24~29 | MAC address 3                   |        | d0e2d70529e8    | the MAC address (HEX)= D0:E2:D7:05:29:E8                                                                                                    |
| 30    | The RSSI of MAC address 3, int8 | int8   | <mark>c9</mark> | c9 is $0xC9 = -55(DEC)$ , the type is int8 the RSSI = -55                                                                                                    |
| 31    | battery level                   | uint8  | <b>57</b>       | 57 is 0x57 = 87(DEC) The battery level is 87%                                                                                                    |

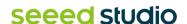

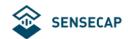

#### 6.2.10 Positioning Timeout and Error Code Packet-0x0D

When the device cannot locate due to poor GNSS/ Wi-Fi/Bluetooth signal, the positioning timeout packet is uploaded.

#### The raw payload:

#### 0D00000000

| Byte | Value      | Туре   | Raw Data | Description                                                                                                    |
|------|------------|--------|----------|----------------------------------------------------------------------------------------------------|
| 1    | Frame ID   | uint8  | 0D       | OD is the packet ID.                                                                                                    |
| 2~4  | Error code | uint32 | 00000000 | Ox0000000 is 0x00000000  0x00000000: The GNSS scan timed out and failed to obtain the location.  0x00000001: The Wi-Fi scan timed out and failed to obtain the location.  0x00000002: The Wi-Fi + GNSS scan timed out and failed to obtain the location.  0x00000003: The GNSS + Wi-Fi scan timed out and failed to obtain the location.  0x00000004: The Bluetooth scan timed out and failed to obtain the location.  0x00000005: The Bluetooth + Wi-Fi scan timed out and failed to obtain the location.  0x00000006: The Bluetooth + GNSS scan timed out and failed to obtain the location.  0x00000007: The Bluetooth + Wi-Fi + GNSS scan timed out and failed to obtain the location. |

## 6.3 Downlink Packet, FPort=5

The tracker supports LoRaWAN to downlink some commands to adjust parameters. If the device is hibernated, the downlink command takes effect the next time the device wakes up to upload data.

Note: FPort=5

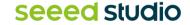

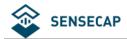

#### 6.3.1 Setting the SOS Mode -0x80

| 0x80 | Byte2              |
|------|--------------------|
|      | SOS mode           |
| ID   | 0: single mode     |
|      | 1: continuous mode |

8001: set SOS to single mode. 8002: set SOS to continuous mode.

#### 6.3.2 Setting the Uplink Interval -0x81

| 0x81 | Byte2~3                                                     | Byte4~5                                                        | Byte6~7                                                      |  |
|------|-------------------------------------------------------------|----------------------------------------------------------------|--------------------------------------------------------------|--|
| ID   | Heartbeat uplink interval  0000: Keep current configuration | Periodic mode uplink interval 0000: Keep current configuration | Event mode uplink interval  0000: Keep current configuration |  |
|      | Unit: minutes                                               | Unit: minutes                                                  | Unit: minutes                                                |  |

Example: set the periodic mode interval to 30 minutes

Command: 810000001E0000

### 6.3.3 Open the buzzer -0x82

After sending this command, a buzzer alarm tone will be turned on after the device wakes up and will continue to sound for 1 minute.

| 0x82 | Byte2            |
|------|------------------|
|      | Open the buzzer. |
| ID   | 00: close        |
|      | 01: open         |

8200: close the buzzer 8201: open the buzzer

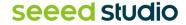

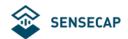

### 6.3.4 Setting the Work Mode -0x83

| 0x83 | Byte2             |
|------|-------------------|
|      | Open the buzzer.  |
| ID   | 00: standby mode  |
| טו   | 01: periodic mode |
|      | 02: event mode    |

8300: set work mode to standby mode 8301: set work mode to periodic mode 8302: set work mode to event mode

### 6.3.5 Setting the Work Mode -0x84

| 0x84 | Byte2               | Byte3~4                 | Byte5~6               | Byte7                      | Byte8~9               |
|------|---------------------|-------------------------|-----------------------|----------------------------|-----------------------|
| ID   | enable motion event | 3-Axis motion threshold | motion start interval | enable motionless<br>event | motionless<br>timeout |

| Byte10                   | Byte11~12              | Byte13                         | Byte14~15                            | Byte16~17                      | Byte18~19                    |
|--------------------------|------------------------|--------------------------------|--------------------------------------|--------------------------------|------------------------------|
| enable<br>shock<br>event | 3-Axis shock threshold | enable<br>temperature<br>event | temperature event<br>uplink interval | temperature<br>sample interval | temperature<br>threshold max |

| Byte20~21                 | Byte22                   | Byte23             | Byte24~25                   | Byte26~27             | Byte28~29           |
|---------------------------|--------------------------|--------------------|-----------------------------|-----------------------|---------------------|
| Temperature threshold min | Temperature warning type | Enable light event | light event uplink interval | light sample interval | light threshold max |

| Byte30~31           | Byte32             |
|---------------------|--------------------|
| light threshold min | light warning type |

#### The command:

8400<mark>001e</mark>0005<mark>00</mark>0168<mark>01</mark>012c<mark>00</mark>0005<mark>001e</mark>0258<mark>0000</mark>000<mark>00</mark>0005<mark>0001</mark>0064<mark>0000</mark>00

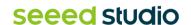

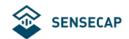

| Byte  | Value                                   | Туре   | Raw Data | Description                                                                                                    |
|-------|-----------------------------------------|--------|----------|----------------------------------------------------------------------------------------------------|
| 1     | Frame ID                                | uint8  | 84       | 84 is the packet ID.                                                                                                    |
|       |                                         |        |          | 00 means disable Event mode.                                                                                                    |
| 2     | Enable motion event                     | uint8  | 00       | 00: disable Event mode.                                                                                                    |
|       | Ovon                                    |        |          | 01: enable Event mode.                                                                                                    |
|       |                                         |        |          | 001e is 0x001E=30(DEC) mg                                                                                                    |
| 3~4   | 3-Axis motion threshold                 | uint16 | 001e     | When the acceleration exceeds 30mg, determine that the device is in motion, when it is 2 minutes below this value, determine that the device is in motionless. |
| 5~6   | Motion start interval                   | uint16 | 0005     | 0005 is $0x0005 = 5(DEC)$ , when device is on motion, the interval is 5 minutes.                                                                               |
|       | Enable                                  |        |          | 00 means disable motionless event.                                                                                                    |
| 7     | motionless                              | uint8  | 00       | 00: disable motionless event.                                                                                                    |
|       | event                                   |        |          | 01: enable motionless event.                                                                                                    |
| 8~9   | Motionless<br>timeout                   | uint16 | 0168     | 0168 is 0x0168 = 360(DEC), when the device is stationary in a location for more than 360 minutes, a motionless timeout event is triggered.                     |
|       |                                         |        |          | 01 means enable shock event.                                                                                                    |
| 10    | Enable shock event                      | uint8  | 01       | 00: disable shock event.                                                                                                    |
|       | Ovon                                    |        |          | 01: enable shock event.                                                                                                    |
|       | 2 Avia shook                            |        |          | 012c is 0x012C=300(DEC) mg                                                                                                    |
| 11~12 | 3-Axis shock threshold                  | uint16 | 012c     | When the acceleration exceeds 300mg, the shock event is triggered.                                                                                             |
|       | Enable                                  | -      |          | 00 means enable shock event.                                                                                                    |
| 13    | temperature                             | uint8  | 00       | 00: disable shock event.                                                                                                    |
|       | event                                   |        |          | 01: enable shock event.                                                                                                    |
| 14~15 | Temperature<br>event uplink<br>interval | uint16 | 0005     | 0005 is 0x0005 = 5(DEC), when the temperature exceeds the threshold, the location and sensor data will upload every 5 minutes.                                 |
|       |                                         |        |          | 001e is 0x001E=30(DEC) seconds                                                                                                    |
| 16~17 | Temperature sample interval             | uint16 | 001e     | The temperature is detected every 30 seconds. When the threshold is triggered, upload location and sensor data.                                                |

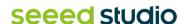

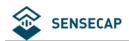

| 18~19 | Temperature                 | int16  | 0258 | 0258 is $0x0258 = 600(DEC)$ ,                                                                                              |
|-------|-----------------------------|--------|------|----------------------------------------------------------------------------------------------------|
|       | threshold max               |        |      | Maximum threshold =600/10=60.0 ℃                                                                                           |
| 20~21 | Temperature                 | int16  | 0000 | 0000 is $0x0000 = 0(DEC)$ ,                                                                                                |
| 20~21 | threshold min               | int16  | 0000 | Minimum threshold=0/10=0.0 $^{\circ}\mathrm{C}$                                                                            |
|       |                             |        |      | means when temperature ≤ min threshold, device will upload location and temperature event.                                 |
|       | Tomporaturo                 |        |      | 00: temp ≤ min threshold                                                                                                   |
| 22    | Temperature threshold rule  | uint8  | 00   | 01: temp ≥ max threshold                                                                                                   |
|       |                             |        |      | 02: temp $\leq$ min threshold and temp $\geq$ max threshold                                                                |
|       |                             |        |      | 03: min threshold≤ temp ≤ max threshold                                                                                    |
|       |                             |        |      | 00 means disable light event.                                                                                              |
| 23    | Enable light event          | uint8  | 00   | 00: disable light event.                                                                                                   |
|       |                             |        |      | 01: enable light event.                                                                                                    |
| 24~25 | Light event uplink interval | uint16 | 0005 | occept is 0x0005 = 5(DEC), when the light exceeds the threshold, the location and sensor data will upload every 5 minutes. |
|       |                             |        |      | 0001 is 0x0001=1(DEC) seconds                                                                                              |
| 26~27 | Light sample interval       | uint16 | 0001 | The temperature is detected every 1 seconds. When the threshold is triggered, upload location and sensor data.             |
|       | Light threshold             |        |      | 0064 is 0x0064 = 100(DEC) %                                                                                                |
| 28~29 | max                         | uint16 | 0064 | Maximum threshold =100%                                                                                                    |
|       | Light threshold             |        |      | 0000 is 0x0000 = 0(DEC) %                                                                                                  |
| 30~31 | min                         | uint16 | 0000 | Minimum threshold=0%                                                                                                    |
|       | 100                         |        |      | means when light ≤ min threshold, device will upload location and light event.                                             |
|       |                             |        |      | 00: light ≤ min threshold                                                                                                  |
| 32    | Light warning type          | uint8  | 00   | 01: light ≥ max threshold                                                                                                  |
| ιγρε  |                             |        |      | 02: light ≤ min threshold and light ≥ max threshold                                                                        |
|       |                             |        |      |                                                                                                    |

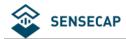

### 6.3.6 Request Location -0x85

The request tracker initiates location and uploads based on the current configuration. It is usually used in standby mode.

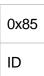

Example:

85: request location.

#### 6.3.7 Setting Positioning strategy -0x86

| 0x86 | Byte2                        |
|------|------------------------------|
|      | Positioning strategy         |
|      | 00: Only GNSS                |
|      | 01: Only Wi-Fi               |
|      | 02: Wi-Fi+GNSS               |
| ID   | 03: GNSS + Wi-Fi             |
|      | 04: Only Bluetooth           |
|      | 05: Bluetooth + Wi-Fi        |
|      | 06: Bluetooth + GNSS         |
|      | 07: Bluetooth + Wi-Fi + GNSS |
|      |                              |

Example:

8600: Set the positioning strategy to "Only GNSS".

### 6.3.8 Request Event Parameters -0x87

0x87

Example:

85: request event parameters.

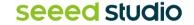

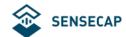

#### 6.3.9 Request Device Status Packet -0x88

0x88

ID

#### Example:

88: request Device Status packet(0x01 or 0x02).

#### 6.3.10 Reboot Device -0x89

0x89

ID

#### Example:

89: After the command is sent, the device reboots and join the network again. Please use this command with caution.

### 6.3.11 Enable Temperature and Light Sensor -0x8C

Enable data collection and upload for the temperature and light sensor.

| 0x83 | Byte2                                       |
|------|---------------------------------------------|
|      | Open the temperature and light sensor.      |
| ID   | 00: Close the temperature and light sensor. |
|      | 01: Open the temperature and light sensor.  |

#### Example:

8300: Close the temperature and light sensor. 8301: Open the temperature and light sensor.

#### 6.3.12 Enable SOS Alarm -0x8D

Enable SOS continuous mode, upload positioning quickly, once every minute, stop after 30 consecutive times, accompanied by sound and light alarm.

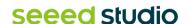

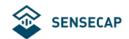

Turn off SOS by closing the command or by double clicking the key.

| 0x8D | Byte2                    |
|------|--------------------------|
| ID   | Open the SOS. 00: Close. |
|      | 01: Open.                |

Example:

8D00: Close the SOS alarm. 8D01: Open the SOS alarm.

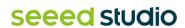

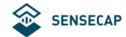

## 7. FAQ

#### 7.1 Location Issues

#### 7.1.1 Why is there no GPS location data

- 1) The tracker is indoor. Check whether the device is indoors. If the device is indoors, the GPS location times out. In this case, the location transmission status is uploaded, and the location cannot be obtained. GNSS positioning needs to be used outdoors.
- 2) The installation position of the device affects antenna positioning. When installing the antenna, do not block the position of the antenna.

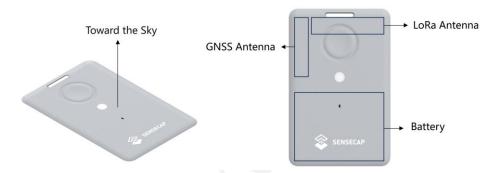

### 7.1.2 Why is Wi-Fi or Bluetooth location not displayed on the App map?

- 1) Wi-Fi location requires the use of a third-party map parsing service, which requires users to invoke the interface for parsing. Currently, Mate App only supports GNSS positioning display.
- 2) Bluetooth positioning needs to determine the location according to the location of the beacon and needs to cooperate with the beacon.

### 7.2 How to use Bluetooth to position?

To use Bluetooth location, you need the Bluetooth beacon, Bluetooth positioning algorithm, and a custom map.

### 7.2.1 Deploy Bluetooth beacons

A Bluetooth beacon is a small and wireless battery-powered radio transmitter that uses BLE as its transmission protocol. This mini-radio transmission device can be "discovered" and seen by all BLE scanners within a certain radius. The Bluetooth beacon, however, cannot "see" anyone back.

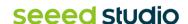

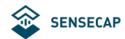

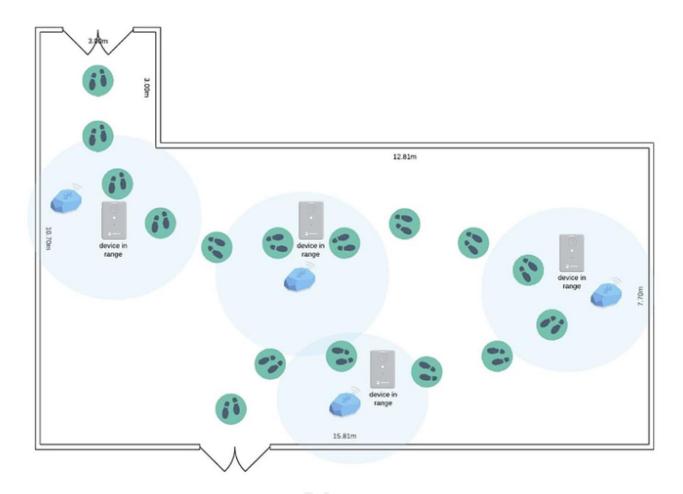

Bluetooth beacons work by transmitting packets of data that are picked up by the tracker via radio waves. The tracker periodically scans around up to 8 Bluetooth beacons and sorts according to RSSI, uploading the UUID and RSSI of the 3 Bluetooth beacons with the best signal strength via LoRa.

A Bluetooth beacon has a theoretical maximum radius distance of less than 100m. Most Bluetooth beacons can reliably transmit up to approximately 30 meters without any physical obstructions. A typical operating range is around 2 to 5 meters, depending on the transmit power. The higher the range, the higher the battery consumption.

It is necessary to consider the density of the beacon deployment according to the indoor situation, such as whether there is shelter, which also determines the accuracy of the Bluetooth positioning. There are plenty of tutorials on YouTube or Google on how to install and use beacons.

### 7.2.2 Bluetooth positioning algorithm and map

There are many experts have provided Bluetooth based positioning calculation methods, the most common is trilateral positioning method, refer to the article: A Comparison Analysis of BLE-Based Algorithms for Localization in Industrial Environments. The SenseCAP tracker provides the UUID and RSSI required by the algorithm, and then calculates the final target location based on the actual deployment location of the user.

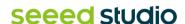

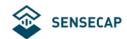

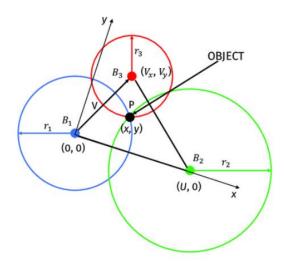

### 7.3 Battery Issues

### 7.3.1 Battery Life

Battery life depends on a variety of factors such as uplink interval, whether the sensor is turned on and used, LoRa transmission distance, operating temperature, etc. Therefore, we use the typical working environment(25°C) to predict the battery life, for reference only, and the final life is subject to the actual test.

Please download the excel:

https://files.seeedstudio.com/products/SenseCAP/SenseCAP\_Tracker\_Tracker\_Battery\_ Life\_Calculation\_T1000\_AB.xlsx

## 7.3.2 Why can't I charge the battery?

| Charging         | The LED will flash once every 3 seconds.                                                                                                    |  |
|------------------|----------------------------------------------------------------------------------------------------|--|
| Fully charged    | The LED will stay always on.                                                                                                    |  |
| Charging anomaly | When the device is charged below 0 ° C or above 45 ° C, the device will enter the charge protection state and cannot be charged.  The LED will flash rapidly. |  |

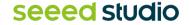

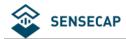

# 8. Document Version

| Version | Date      | Description                      | Editor    |
|---------|-----------|----------------------------------|-----------|
| V1.0    | 5/18/2023 | First edition                    | Jenkin Lu |
| V1.1    | 6/30/2023 | Modify some description.         | Jenkin Lu |
| V1.1    | 6/30/2023 | Add FAQ and feature description. | Jenkin Lu |

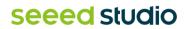